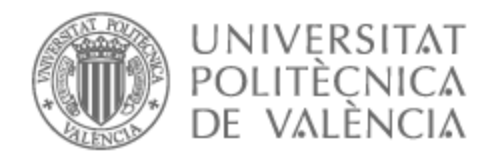

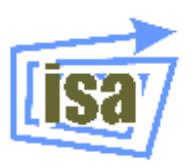

# UNIVERSITAT POLITÈCNICA DE VALÈNCIA

# Dpto. de Ingeniería de Sistemas y Automática

### Simulación de componentes de un vehículo eléctrico mediante gemelo digital

Trabajo Fin de Máster

Máster Universitario en Automática e Informática Industrial

AUTOR/A: Bosch Serra, Adrià Tutor/a: Blanes Noguera, Juan Francisco Cotutor/a: Blasco Giménez, Ramón Manuel CURSO ACADÉMICO: 2021/2022

# Simulación de componentes de un vehículo eléctrico mediante gemelo digital

**Autor Adrià Bosch Serra** adbosser@etsid.upv.es

**Director: Juan Francisco Blanes Noguera Ramón Blasco Giménez** [pblanes@ai2.upv.es](mailto:pblanes@ai2.upv.es) rblasco@upv.es

### **TRABAJO FIN DE MASTER MASTER DE AUTOMÁTICA E INFORMÁTICA INDUSTRIAL UNIVERSITAT POLITÈCNICA DE VALÈNCIA**

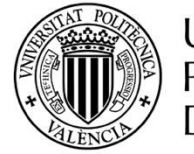

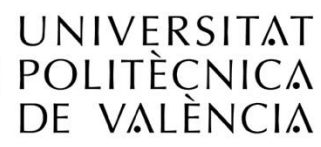

**UNIVERSITAT POLITÈCNICA DE VALÈNCIA** Valencia, 20/09/2022

A mi abuelo por ser la motivación que me lleva por este camino. A mis padres por enseñarme a recorrer ese camino. A mi pareja y amigos por acompañarme y apoyarme

# **Lista de figuras**

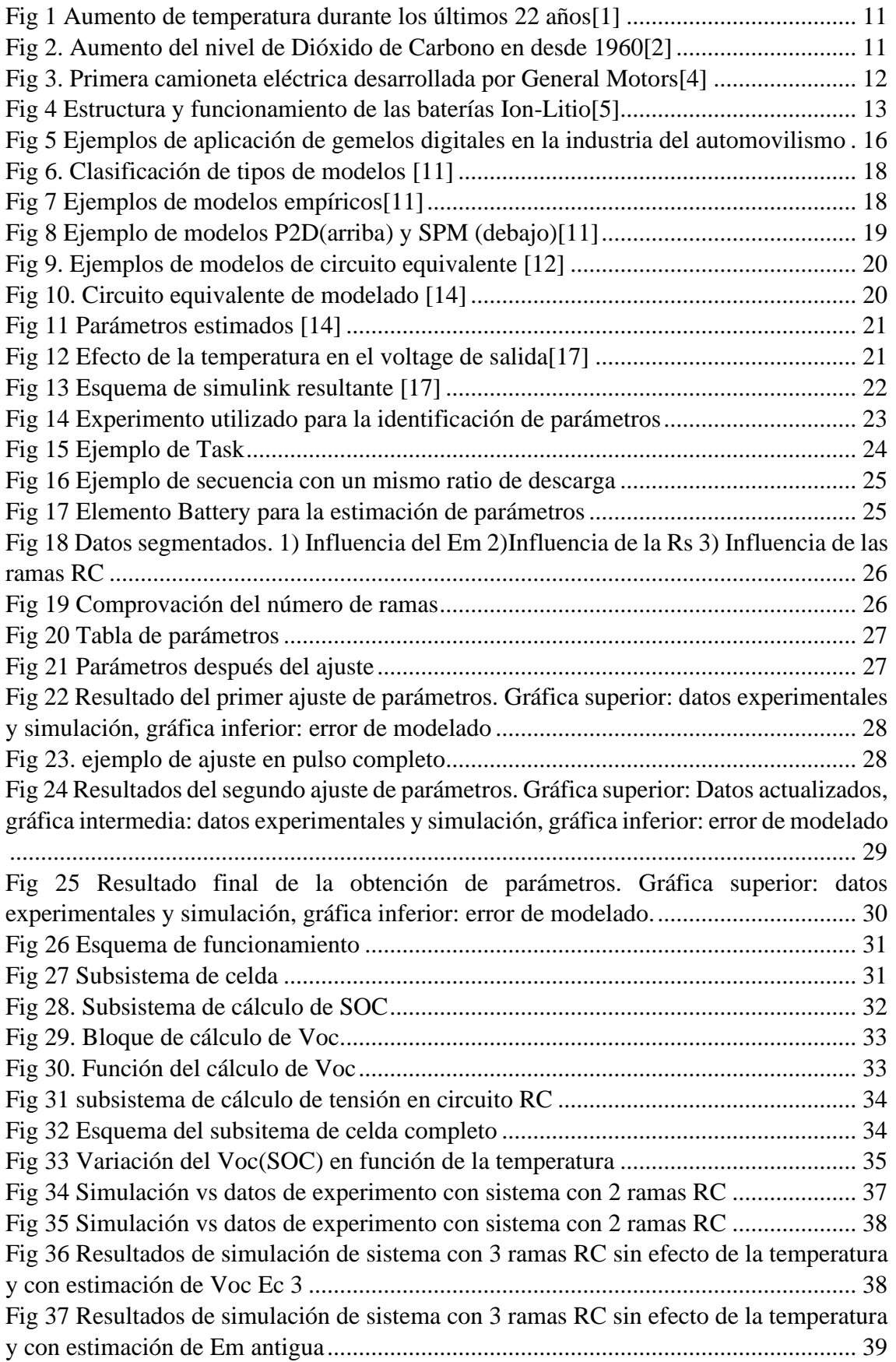

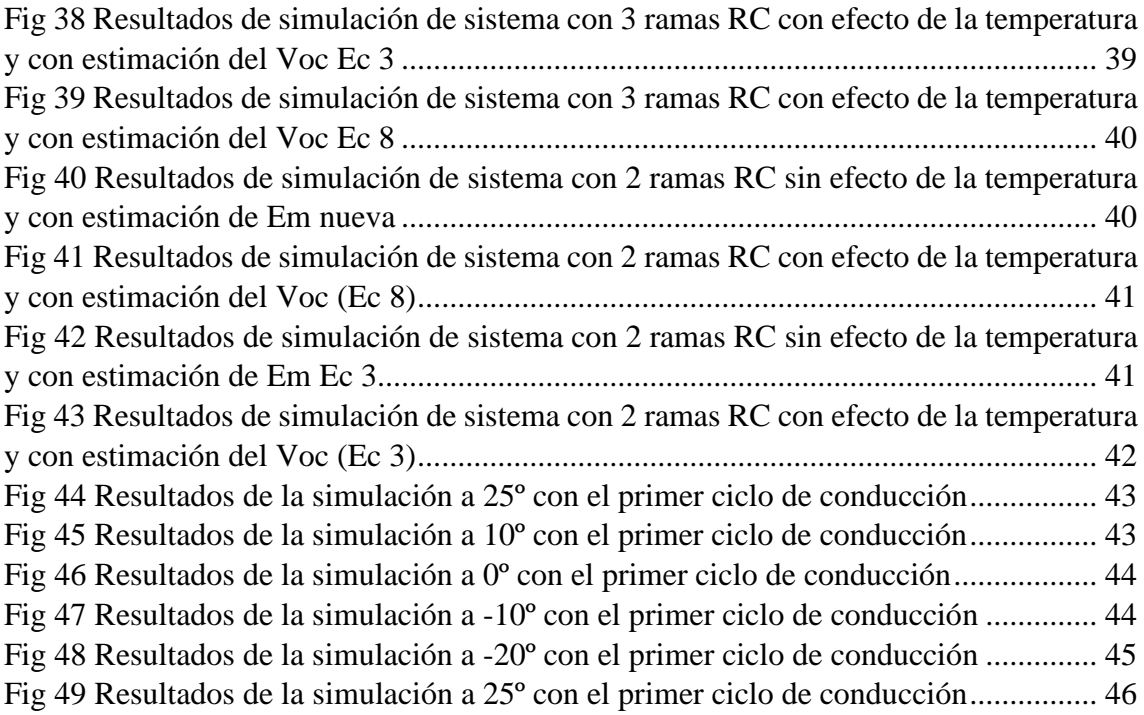

### **Lista de tablas**

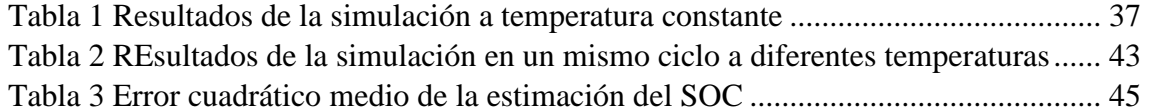

### **Agradecimientos**

Agradezco a mi abuelo ser la inspiración que me ha guiado para hacer lo que hago. También a mis padres por enseñarme como seguir mi camino. A todo el entorno de la universidad, profesores tutores y grupos de generación espontánea por darme la oportunidad y recursos para ser un mejor profesional. Y en especial a mis amigos y pareja que me han apoyado en todo momento y han hecho de este camino algo inolvidable. Por último, agradecer a todo el equipo de Azalea por mostrarme de lo que soy capaz.

## Contenido

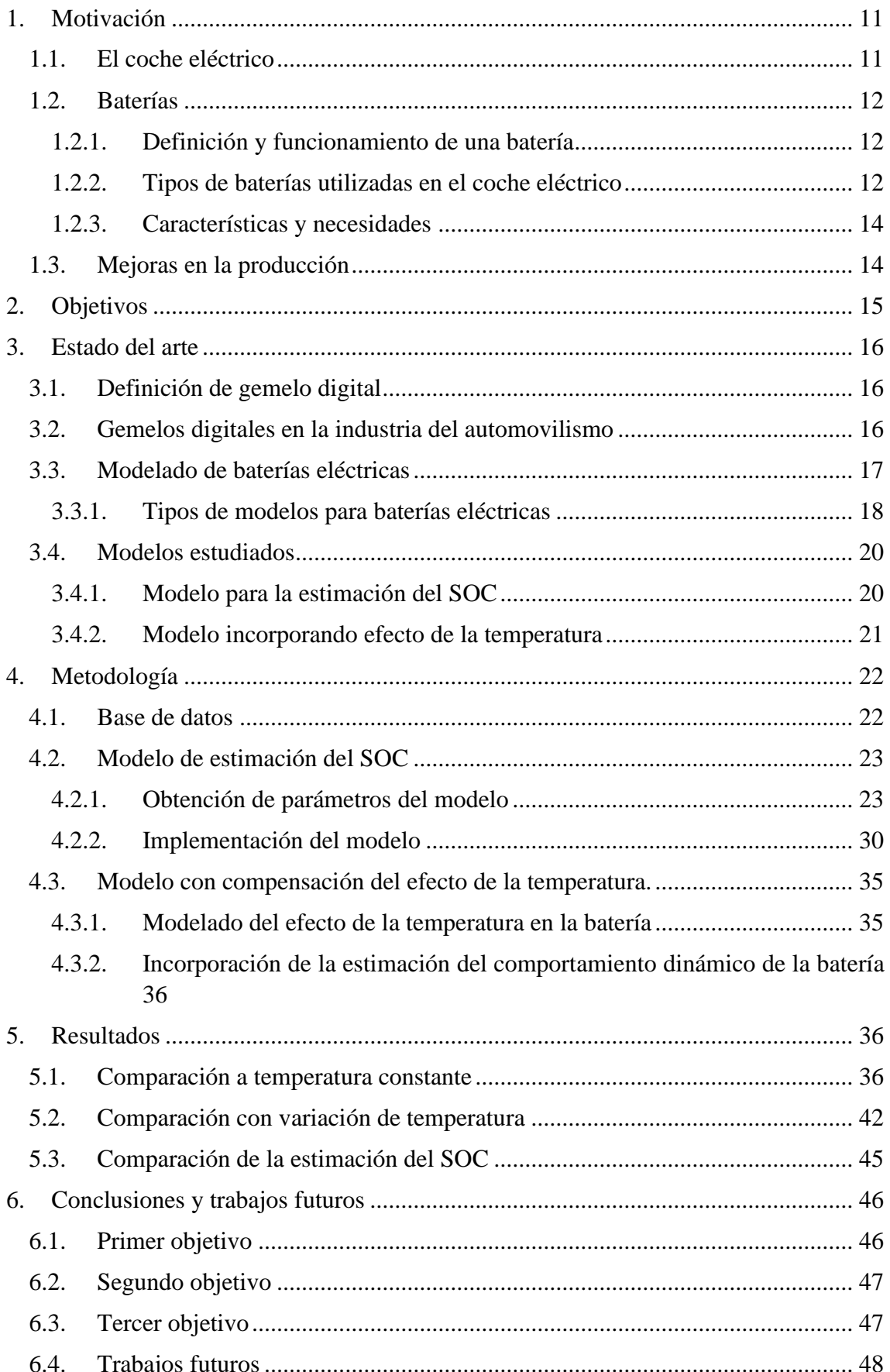

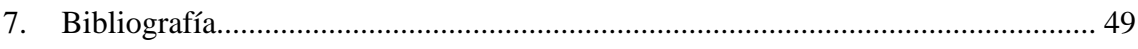

### **Resumen extendido**

Los vehículos eléctricos están cada vez más presentes como producto de las principales marcas en el mercado, y plantean numerosos retos desde el punto de vista de la fabricación. Uno es la posibilidad de simular subsistemas del mismo. Este trabajo aborda la problemática y tecnologías orientadas a la creación de gemelo digital en el ámbito de los vehículos eléctricos.

### <span id="page-11-0"></span>1. Motivación

#### <span id="page-11-1"></span>1.1. El coche eléctrico

En los últimos años se ha hecho evidente un **aumento de la contaminación atmosférica** y por lo tanto de sus efectos en el planeta. Como se puede observar en la figura 1, la temperatura media del planeta en el siglo XX ha aumentado alrededor de 1ºC[1] lo que se corresponde con un aumento de los niveles de CO2, como se puede observar en la figura 2[2]. Según la Agencia Europea del Medio Ambiente una cuarta parte de las emisiones de CO<sub>2</sub> en la unión europea provienen del transporte, de las cuales un 71% se deben al transporte por carretera[3].

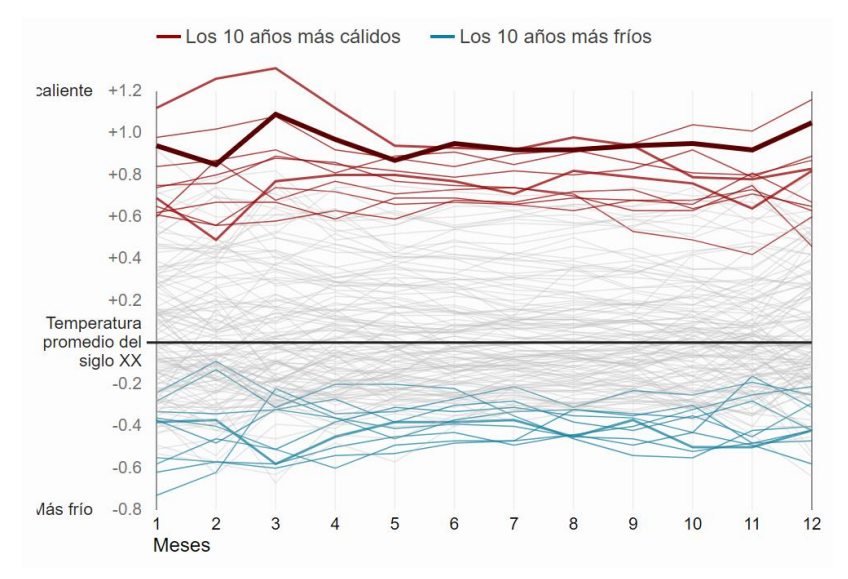

*Fig 1 Aumento de temperatura durante los últimos 22 años*[1]

Ante esta coyuntura el **coche eléctrico** ha surgido como una de las posibles soluciones ocupando ya el 11% de los nuevos vehículos matriculados en 2020[3].

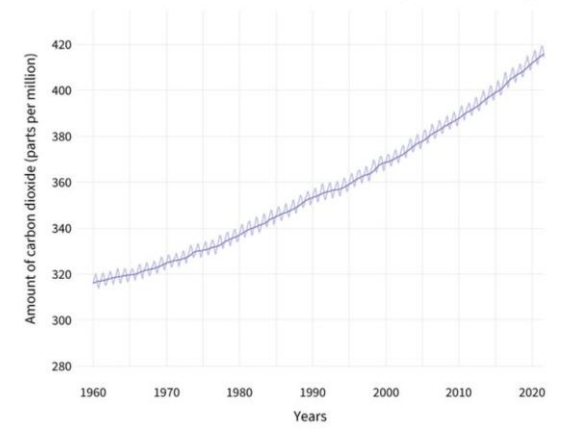

*Fig 2. Aumento del nivel de Dióxido de Carbono en desde 1960*[2]

Para poder estimar si el coche eléctrico es una posible solución para reducir la contaminación ambiental hace falta tener en cuenta todas las fuentes de contaminación del producto, desde su fabricación hasta su eliminación. En lo referente a los **procesos de fabricación**, por el momento, los vehículos eléctricos son más contaminantes que los motores de combustión[3] debido al proceso de fabricación y materiales de las baterías. Sin embargo, múltiples avances se están haciendo tanto en lo referente a la fabricación como al reciclaje de los diferentes componentes. Por otra parte, en lo que se refiere a la contaminación durante su uso esta depende de la fuente de producción de electricidad, la cual, si es sostenible, reduce drásticamente las emisiones de CO<sub>2</sub> [3].

### 1.2. Baterías

<span id="page-12-0"></span>Con el auge de los vehículos eléctricos, cobra gran importancia el desarrollo del corazón de estos vehículos, la batería. Este elemento es el gran diferenciador de los vehículos eléctricos y sus características, como la duración, autonomía o el tiempo de carga, son las más criticadas y estudiadas de estos vehículos. Este desarrollo presenta grandes complicaciones puesto que, a menor tiempo de carga mayor desgaste de la batería y otros diversos inconvenientes que el sector del automovilismo ha tratado de solventar a lo largo de varios años.

### 1.2.1. Definición y funcionamiento de una batería

<span id="page-12-1"></span>Se define como batería a los dispositivos capaces de almacenar carga eléctrica que, al conectar una carga, crean una corriente debido a una diferencia de tensión provocada por la energía almacenada en su interior.

### 1.2.2. Tipos de baterías utilizadas en el coche eléctrico

<span id="page-12-2"></span>Actualmente las baterías más utilizadas son las basadas en la tecnología de litio, pero no han sido las primeras en utilizarse en el sector del vehículo eléctrico, puesto que el desarrollo de los primeros coches eléctricos data de antes de 1850. Entre las primeras baterías utilizadas se encuentran las de Plomo-Ácido o las basadas en el níquel[4].

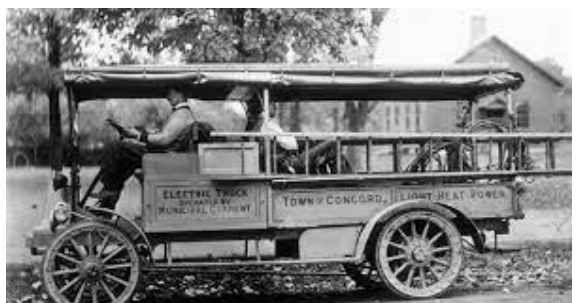

Fig 3. Primera camioneta eléctrica desarrollada po *General Motors*[4]

En lo referente a las **baterías Plomo-Ácido** fueron uno de los primeros diseños utilizados en el desarrollo de vehículos eléctricos. Inventada en 1859 destacaba por su bajo coste y su buen funcionamiento tanto en bajas como altas temperaturas[5]. Uno de los primeros diseños de vehículo eléctrico que data del 1912 utilizaba este tipo de batería, se trata de la primera camioneta desarrollada por General Motors que utilizaba propulsión eléctrica[4]. Sin embargo, estas baterías eran muy poco eficientes y surgieron muchos efectos dañinos para la batería como por ejemplo el efecto memoria.

En 1899 comenzaron a desarrollarse las **baterías con base de níquel** estas se basaban en un cátodo de níquel en combinación otro material como pudiera ser el hierro, cadmio o el zinc. Este tipo de batería tiene la ventaja de tener un bajo coste y buenas temperaturas de funcionamiento además de mucha potencia tanto en la carga como en la descarga. Sin embargo, no tiene gran eficiencia energética y su desgaste es muy elevado, aproximadamente 300 ciclos de duración. Pese a ello esta tipología de batería se utilizó en el Toyota RAV4L o el Honda EV Plus.[5]

Finalmente, la tipología de batería dominante en el mercado son las **baterías con base de Litio**, el desarrollo de este tipo de baterías comenzó en 1912 con las baterías de Litiometal en las que se usaba un litio metálico como ánodo. Se probaron diversas combinaciones con los materiales del cátodo generando un gran éxito sobre todo en lo relativo a la potencia entregada y prestaciones, sin embargo, estas baterías suponían un gran riesgo de seguridad relativo al fuego y las altas temperaturas de funcionamiento.[5]

En 1980 surgió una nueva generación de baterías con base de litio, las baterías **Ion-Litio.**  Estas baterías constan de cuatro componentes principales, como se pueden observar en la figura 4, estos componentes son: ánodo, cátodo, un electrolito y un separador.

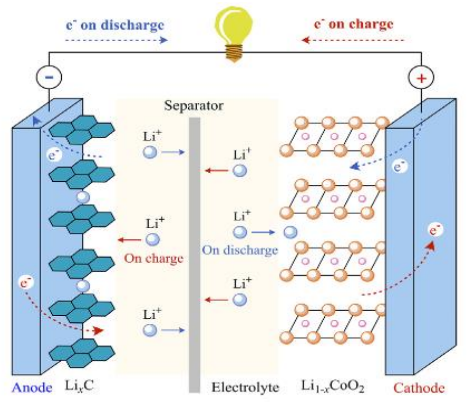

*Fig 4 Estructura y funcionamiento de las baterías Ion-Litio*[5]

El funcionamiento de las baterías ion-litio durante el **proceso de descarga** es el siguiente. El litio del ánodo, normalmente formado por un material de carbono, es ionizado y transferido al cátodo a través del electrolito. Además, los electrones son emancipados del ánodo creando así una corriente eléctrica. Por otra parte, el **proceso de carga** consiste en el paso de los iones de litio a través del separador y depositándose en el ánodo[6].

Durante el desarrollo de este tipo de baterías se han utilizado diversos materiales como, por ejemplo, LiCoO2 en la primera generación. Sin embargo, en las siguientes generaciones se utilizaron diferentes materiales derivados del carbono en el ánodo como pudiera ser el grafito, este material sigue siendo el más aplicado pese a que un pequeño porcentaje utilizan silicio en pequeñas proporciones. En lo referente al cátodo se sigue avanzando y probando diversos materiales como óxidos de níquel, manganeso o cobalto en diversas formas y capas. Pese a ello para aplicaciones de vehículo eléctrico se han popularizado las basadas en la composición LiFePO4 debido a su bajo coste, su seguridad y su alto ciclo de vida[5].

### 1.2.3. Características y necesidades

<span id="page-14-0"></span>Dado que en este trabajo se va a utilizar una batería de tipo ion-litio vamos a analizar las características más importantes de estas baterías. En primer lugar, se encuentra el **State of Charge** (SOC) que se define como la capacidad de la batería disponible en un instante. Es de gran importancia en aplicaciones automovilísticas puesto que una buena estimación de esta permite realizar predicciones de la duración de la batería.[6]

Otra de las características más importantes de las baterías sería el **State of Health** (SOH) el cual define el estado de salud de la batería, es decir, la capacidad perdida de la batería respecto a su mejor estado. Esto se puede deber al envejecimiento o al uso de la batería y se ve incrementado tanto por el uso, como por la temperatura de la batería. Se trata de una característica de gran dificulta de modelado puesto que intervienen muchos factores y elementos intrínsecos de la batería. [6]

Sin embargo, es una de las características más importantes a analizar y se está tratando de modelar, y más importante, predecir por múltiples métodos. Está característica es de gran importancia en automoción debido a que se considera que la batería está desgastada cuando se alcanza el 80% de la capacidad. Poder modelar y predecir el SOH permite mejorar el rendimiento del coche además de dar una segunda vida a las celdas de la batería.

Por otra parte, el **ratio de carga y descarga** se trata de la corriente a la que se carga o descarga la batería. Esta se evalúa con el ratio C siendo 1 C una vez la capacidad de la batería. Por ejemplo, para una batería de 20 Ah un ratio de 1 C sería una carga o descarga a una corriente de 20 A.[6]

**Ciclo de vida** y **Calendar life** se tratan de características relacionadas con el desgaste de la batería. En el caso del ciclo de vida se trata del número de ciclos de carga y descarga que una batería es capaz de soportar antes de que su capacidad esté por debajo de un valor predeterminado, en el caso de la automoción, 80%.[6]

Por otra parte, el calendar life se refiere al intervalo de tiempo en el que una batería pasa a ser inutilizable. Estás características se ven ampliamente afectadas por la temperatura, el SOC y claramente relacionadas con el SOH.

Tal y como se ha anotado anteriormente, tener la capacidad de modelar y predecir estas características comporta una serie de ventajas tanto a la hora de la producción como durante su uso. Alguna de las características puede ser el aumento de la vida útil de las celdas o su posible reutilización en otras aplicaciones.

A la hora de la producción es de gran utilidad el poder modelar y predecir estas características puesto que permite evaluar diseños antes de pasarlos a producción ahorrando así tiempo recursos y dinero.

### 1.3. Mejoras en la producción

<span id="page-14-1"></span>Con la llegada de la **industria 4.0** han surgido nuevas herramientas que a la vez han generado nuevas necesidades. Dentro de esta nueva industria los datos y la información que se recoge en las producciones son de gran utilidad y pueden dar origen a nuevas formas de entender la industria con recursos digitales.

Entre otras cosas la necesidad de **abaratar costes** y recursos comienza a tomar importancia debido a la crisis climática y económica incipiente estos últimos años. Por lo tanto, se necesitan de herramientas que ayuden a reducir el uso de estos recursos como dinero, materiales y más importante aún, tiempo[7][8].

La necesidad de herramientas que permitan simular y predecir el comportamiento de sistemas o productos sin la necesidad de producirlos es cada vez más grande. Además, se requieren de múltiples herramientas digitales para mejorar y optimizar productos o incluso procesos de fabricación.

Por lo referente al reciclaje, reutilización o **economía circular** en general, disponer de herramientas que sean capaces de predecir el tiempo y prestaciones de uso de diversos productos facilitaría enormemente el uso sostenible de los mismos. Ejemplo de eso son las baterías de coches eléctricos anteriormente nombrada que pueden ser utilizadas en otras aplicaciones menos exigentes al final de su vida útil.

Otro aspecto para mejorar es el **control y monitorización** de infraestructuras y productos de manera digital. El hecho de poder controlar un proceso de producción de manera digital permite ahorrar recursos y mejora las condiciones de trabajo eliminando riesgos y añadiendo comodidad. Además, se puede predecir y controlar el mantenimiento de la planta o de los productos previendo así imprevistos y por lo tanto abaratar costes y eliminar riesgos[8][7].

Con estas necesidades en mente en los últimos años ha surgido la figura de los gemelos digitales. Una herramienta de nueva generación que, gracias a la cantidad de datos que se obtienen hoy en día y al avance de la tecnología, permite suplir todas estas necesidades.

### <span id="page-15-0"></span>2. Objetivos

Teniendo en cuenta el contexto de la realización de este trabajo se marcan como **objetivos generales** la introducción al campo de los gemelos digitales. En específico, al apartado de modelado de baterías eléctrica, haciendo un trabajo de estudio tanto bibliográfico como de las diversas herramientas disponibles para este campo. Se pretende obtener una base de conocimiento útil para futuros proyectos explorando las diversas posibilidades y estado del arte en el campo del modelado y de las baterías eléctricas.

Por lo tanto, con tal de alcanzar este objetivo general se proponen los siguientes tres **objetivos específicos** relacionados con la creación de gemelos digitales en el sector de la automoción eléctrica:

- **Primer objetivo:** Estudio de las diferentes herramientas de desarrollo de gemelos digitales para vehículos eléctricos
- Segundo objetivo: Estudio del estado del arte y de los diferentes modelos matemáticos de baterías eléctricas disponibles
- **Tercer objetivo:** Simulación de dos modelos de batería de coche eléctrico

### <span id="page-16-0"></span>3. Estado del arte

### <span id="page-16-1"></span>3.1. Definición de gemelo digital

Con la llegada de la **industria 4.0** y el avance de la tecnología han surgido nuevos conceptos y herramientas que ayudan a la industria a mejorar y evolucionar. Ejemplo de esto son las tecnologías IoT (Internet of Things) para la supervisión y conexión de datos, machine learning para predicción y big data para el tratamiento y recolección de datos.

Sin embargo, la definición de **gemelo digital** ha variado a lo largo de los años puesto que es un concepto que lleva manejándose desde los comienzos de los 2000. Sin embargo, en un principio se determinó que era una tecnología demasiado compleja para ejecutar [9].

Sin embargo, una vez las diversas tecnologías de IoT, big data y machine-leraning avanzaron se pudo definir mejor el concepto de gemelo digital. Pese a que la definición de gemelo digital sigue siendo objeto de discusión [9] el propio nombre del concepto es auto definitorio como "gemelo" "digital" se trata de una **representación actualizada (digital), modelo, de un activo físico real.** 

Esta definición se podría considerar demasiado genérica, sin embargo, al tratarse de un concepto aplicable a tantos campos restringir más su definición la haría incorrecta.

### 3.2. Gemelos digitales en la industria del automovilismo

<span id="page-16-2"></span>Los gemelos digitales tienen infinitas aplicaciones en la industria desde compañías eléctricas hasta la industria de la aviación. La aplicación de gemelos digitales puede aportar diferentes beneficios en función de la industria en la que se apliquen que pueden ir desde la reducción de costes, tiempo y recursos hasta la mejora de producción[10].

Sin embargo, en este trabajo nos centraremos en lo referente a la industria automovilística, en específico, la fabricación del coche eléctrico junto a los beneficios y novedades que aportan los gemelos digitales a este campo.

Los gemelos digitales se pueden utilizar desde el **prototipado** hasta el reciclaje o reutilización del vehículo como podemos observar en la figura 5 Algunos ejemplos de utilización podrían ser el modelado de todos los elementos físicos del vehículo con tal de poder controlar y planificar de manera más eficiente el proceso de montaje, similar a los sistemas BIM implementados en arquitectura. Además de esto se pueden modelar los diferentes subsistemas, como por ejemplo la batería, para comprobar su rendimiento antes de su producción e introducir mejoras.

Otra de las aplicaciones se utiliza **durante la vida útil** del vehículo en la que se recogen diferentes datos en vivo con tal de mejorar el mantenimiento y el control de este. Además,

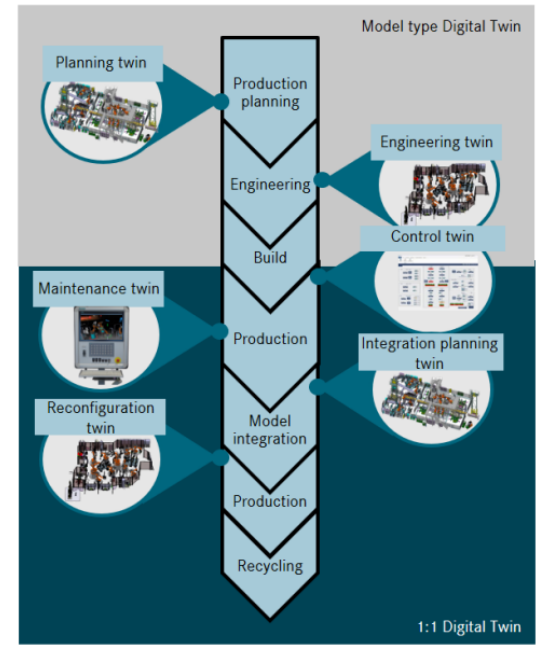

*Fig 5 Ejemplos de aplicación de gemelos digitales en la industria del automovilismo*

sobre estos modelos se puede aplicar machine learning para mejorar las prestaciones y alargar la vida del vehículo o incluso prevenir accidentes.

Relacionado con esto otra de las posibles aplicaciones de los gemelos digitales se centra en el **reciclaje o reutilización** del vehículo o incluso de algunos de los componentes. Disponiendo de un buen gemelo digital es posible estimar la vida útil restante de los componentes que podrían reutilizarse para otras aplicaciones. Un ejemplo podría ser la utilización de las celdas de la batería en otra aplicación.

### 3.3. Modelado de baterías eléctricas

<span id="page-17-0"></span>Como se ha comentado en el apartado de objetivos se pretende implementar tres modelos diferentes de batería eléctrica. Este es un campo de estudio que se ha desarrollado mucho en los últimos años debido al auge del coche eléctrico y el aumento de la importancia de las baterías eléctricas.

En este trabajo se estudiarán dos modelos distintos de baterías eléctricas con tal de compararlos entre ellos. Cada uno de estos modelos trata de resolver las tres dificultades principales a la hora de modelar baterías eléctricas. En primer lugar, se comparará tanto el comportamiento dinámico como la estimación del SOC. Se utilizarán diversas técnicas para la comparación de estos para finalmente incorporar el modelado del efecto de la temperatura. De esta manera se trata de optimizar el comportamiento de los modelos y estudiar el efecto de las modificaciones en ambos modelos.

La primera de estas dificultades en la correcta estimación del comportamiento cíclico de la batería, es decir, estimar correctamente cual será el voltaje de salida la corriente entregada y el **SOC**. Por otra parte, el hecho de que no todas las celdas de la batería actúan de la misma forma complica aún más esta parte del modelado.

Por otra parte, la **influencia de la temperatura** en el comportamiento de la temperatura es también una característica de gran importancia. Esto se debe a que la temperatura afecta tanto al rendimiento de la batería como a su desgaste. Se trata de una característica muy difícil de modelar debido a la cantidad de factores que intervienen en esto además de que depende de la disposición de la batería y que afecta de manera distinta a cada celda.

Por último, otra característica a estudiar, siendo de gran importancia, es el **SOH** puesto que este determina la vida útil restante de la batería. Se trata de la característica más difícil de modelar de una batería debido a la cantidad de elementos que intervienen en la misma como la temperatura, reacciones químicas, desgaste físico etc…

#### 3.3.1. Tipos de modelos para baterías eléctricas

<span id="page-18-0"></span>Como se ha comentado anteriormente el modelado de baterías eléctricas lleva siendo objeto de estudio durante mucho tiempo, sin embargo, durante este tiempo se han desarrollado diversos tipos y técnica de modelado. En este caso expondremos las ventajas y desventajas de los tipos de modelos mostrados en la figura 6.

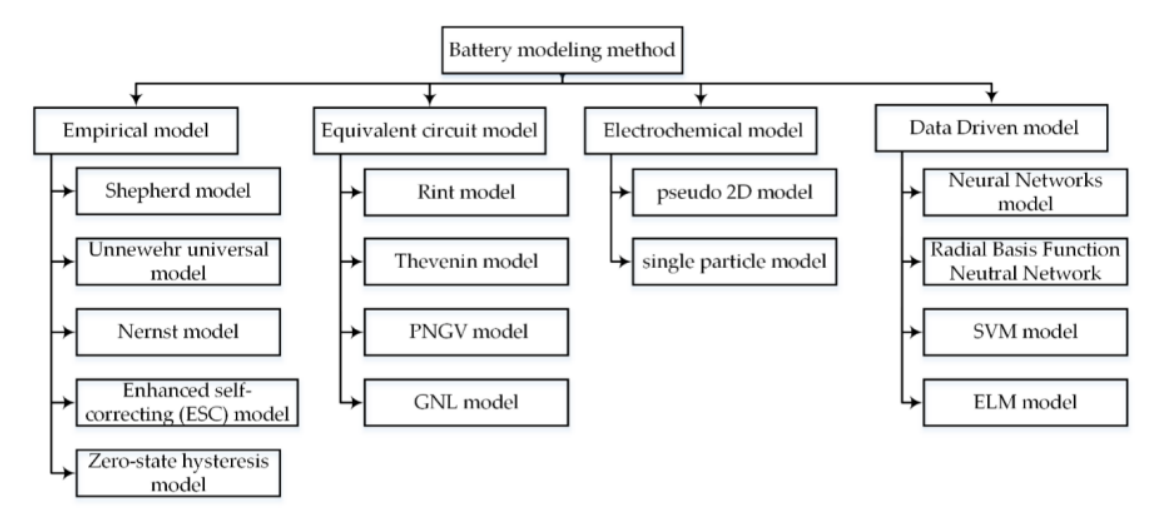

*Fig 6. Clasificación de tipos de modelos* [11]

#### 3.3.1.1. Modelos empíricos

Se trata de modelos basados en ecuaciones que pretenden imitar el comportamiento de la batería y estimar el SOC restante. Existen diversos modelos desarrollados con esta técnica como se muestra en la figura 7. Sin embargo, estos modelos tienen el inconveniente de lo modelar correctamente el comportamiento dinámico de la batería además de no poder modificar fácilmente su comportamiento para añadir, por ejemplo, envejecimiento de la batería.

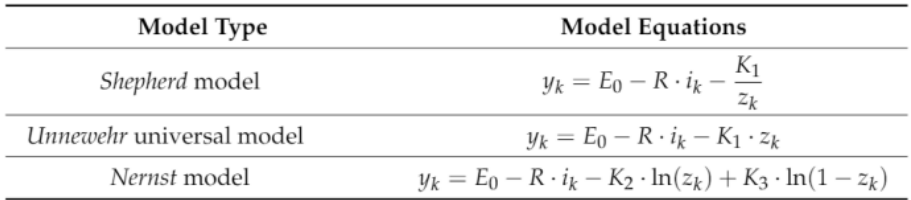

*Fig 7 Ejemplos de modelos empíricos*[11]

En la figura 7 se muestran los tres modelos empíricos más utilizados en este campo. En primer lugar, el modelo Unnewehr se trata de un modelo universal pero menos completo. Por otra parte, el modelo Shepherd resulta especialmente útil en corrientes de descargas continuas, sin embargo, puede derivar fácilmente en bucles algebraicos. Por último, añadiendo parámetros a los modelos anteriores podemos obtener el modelo de Nernst el cual obtiene la mejor precisión de todos los modelos. Estos tres modelos pueden combinarse para obtener un mejor modelo más completo[11].

#### 3.3.1.2. Modelos electromecánicos

Los modelos electromecánicos tratan de imitar el comportamiento de la batería modelando las diversas leyes físicas que rigen el comportamiento de la batería buscando un modelado físico lo más **exacto y realista** posible. Sin embargo, estos modelos son de **gran complejidad** debido a la gran cantidad de elementos que intervienen en el comportamiento de las baterías [12].

Existen dos tipos de modelos electromecánicos los pseudo modelos 2D (P2D) y los "Single Particle Model" (SMP)[11]. Como se refleja en la figura 8 los P2D son modelos que tratan de aplicar la teoría de la solución concentrada y del electrodo poroso. En este modelo se simula el intercambio de electrones utilizando estas teorías resultando en un modelo muy preciso y realista en lo referente al comportamiento de la batería, pero a la vez muy complejo debido a que se trata del modelo más realista que trata de estimar los movimientos de cada partícula.

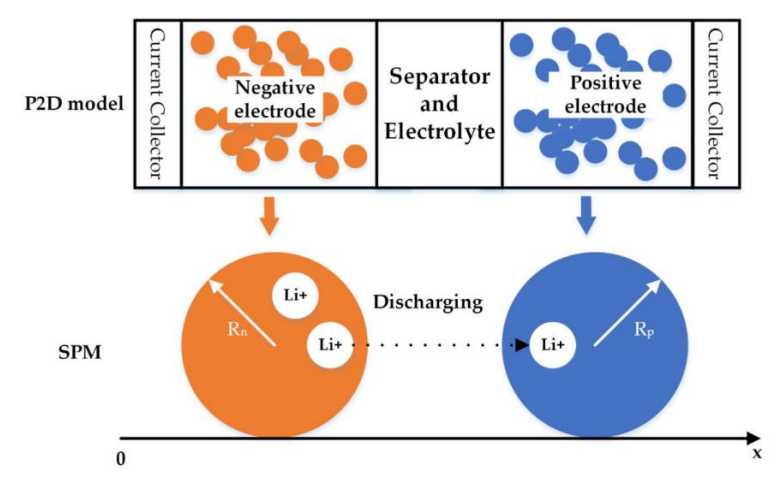

*Fig 8 Ejemplo de modelos P2D(arriba) y SPM (debajo)*[11]

Por otra parte, los modelos SMP tratan los electrodos de las baterías como partículas individuales resultando en un modelo muy apropiado para la estimación del SOC, sin embargo, pese a ser un modelo más simple que el P2D sigue siendo un modelo muy complejo.

#### 3.3.1.3. Modelos basados en machine learning

Con el avance de la tecnología de tratamiento de datos y el auge del machine learning los gemelos digitales y el modelado no iban a ser excepción de la aplicación de esta tecnología. Los modelos basados en el machine learning y ciencias de datos consisten en entrenar una red neuronal con una gran cantidad de datos de entrenamiento del comportamiento de la batería recogidos de la batería [11].

Por otra parte, estas técnicas se pueden aplicar a otros métodos anteriormente descritos para complementar y ayudar en la predicción de algunas características como el SOC. Estos modelos tienen la ventaja de ser muy fáciles de implementar, sin embargo, se necesita una gran cantidad de datos y experimentación en la batería.

#### 3.3.1.4. Modelos de circuito equivalente

Los modelos de circuito equivalente usan circuito eléctrico equivalente para capturar el comportamiento y características de la batería. Para ello se utilizan fuentes de voltaje, corriente resistencias y condensadores como podemos ver en el ejemplo de la figura 9. Estos modelos nos permiten no solo observar el comportamiento dinámico, sino que además permiten la estimación del SOC [12] [12].

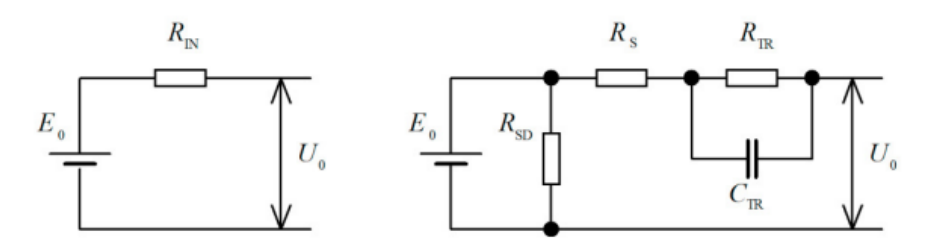

*Fig 9. Ejemplos de modelos de circuito equivalente* [12]

Este tipo de modelado será el utilizado durante el desarrollo de este trabajo debido a que se trata de un modelado sencillo y muy versátil al cual se le pueden aplicar mejoras y modificaciones fácilmente.

#### <span id="page-20-0"></span>3.4. Modelos estudiados

Como se ha comentado anteriormente se pretende estudiar tres modelos de circuito equivalente distintos los cuales proponen distintas soluciones a las tres principales problemáticas a la hora de modelar baterías eléctricas: Estimación del SOC, efecto de la temperatura y desgaste de la batería.

3.4.1. Modelo para la estimación del SOC

<span id="page-20-1"></span>El desarrollo de este modelo está basado en el trabajo desarrollado por[13] el cual se basa en el modelo creado en [14]. Este modelo se trata de un modelo de circuito equivalente el cual se puede observar en la figura 10.

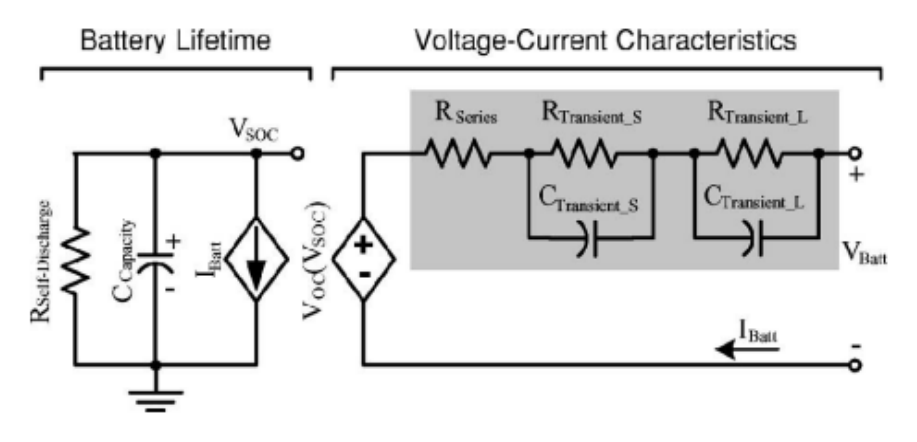

*Fig 10. Circuito equivalente de modelado* [14]

Como se puede observar este modelo consta de dos circuitos diferentes relacionados entre sí. Por una parte, se encuentra el primer circuito que trata de emular el SOC de la batería. La salida de este circuito es el Voc o voltaje en circuito abierto, es decir, sin ninguna carga aplicada.

La segunda parte del modelo trata de emular el comportamiento dinámico de la batería en el momento en el que se conecta una carga a la misma. Este circuito consta de una resistencia para simular la caída de tensión y dos pares de circuitos RC en paralelo para

simular la dinámica de la batería. Según [15] se pueden aplicar más de dos pares de circuitos RC, sin embargo, lo óptimo para no aumentar demasiado el número de parámetros obteniendo un comportamiento aceptable son tres pares de circuitos RC [16].

Por otra parte, cabe destacar que los valores de los elementos del circuito no son valores contantes, sino que varían en función del SOC. Por lo tanto, previamente se ha de identificar la relación entre el SOC y los parámetros del circuito. Tanto en el trabajo original [14] como en la implementación [13] los parámetros varían siguiendo una función clara como se puede observar en la figura 11.

Sin embargo, en trabajos como [16] o [15] esta relación de los parámetros que, además es independiente de la intensidad de carga, no se cumple. Por lo tanto se ha tenido que recurrir a métodos de implementación distintos al presentado en [13] que se explicarán más adelante.

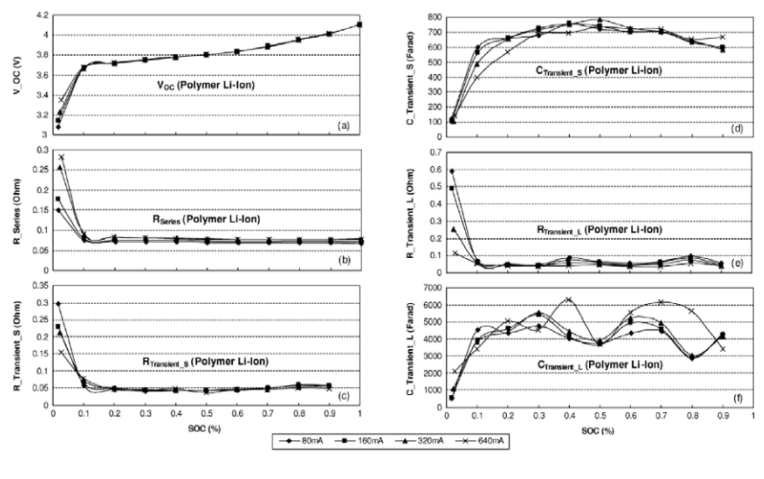

*Fig 11 Parámetros estimados* [14]

#### 3.4.2. Modelo incorporando efecto de la temperatura

<span id="page-21-0"></span>La temperatura es uno de los factores más influyentes en el comportamiento de la batería, tanto por su efecto en el rendimiento como el efecto en el desgaste. El modelo propuesto por [17] incorpora ese efecto de la temperatura en lo referente al rendimiento de la batería de una manera sencilla. Además, incorpora otros conceptos que resultan de gran interés.

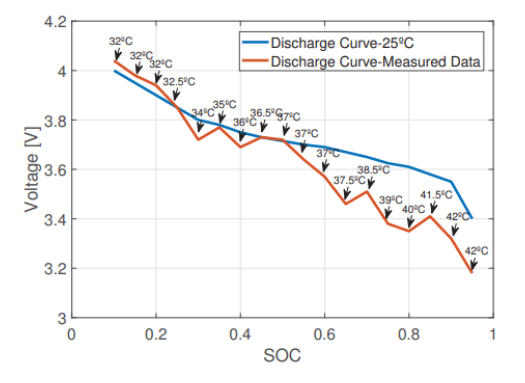

*Fig 12 Efecto de la temperatura en el voltage de salida*[17]

Por una parte, el efecto de la temperatura se modela mediante una ecuación de segundo grado que se presenta a continuación.

$$
f[T] = aT^2 + bT + c \tag{1}
$$

Siendo a, b y c parámetros a estima y T la temperatura en ºC. Esta ecuación se aplica durante el cálculo del SOC aplicando el efecto mostrado en la figura 12.

Otra de las novedades que propone este modelo es el eliminar los circuitos RC para intercambiarlos por una función de transferencia como se muestra en la figura 13. De esta manera quedaría un circuito en el que solamente se estima el SOC el Voc y la resistencia interna.

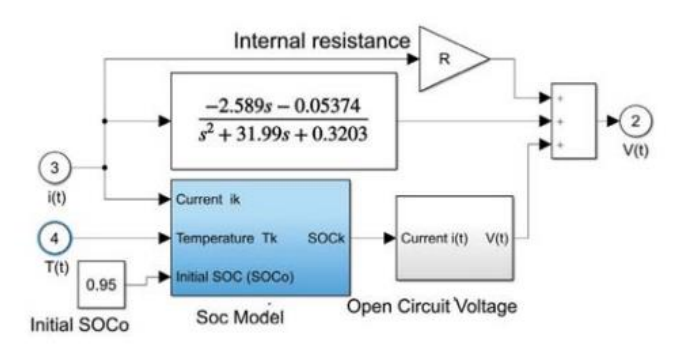

*Fig 13 Esquema de simulink resultante* [17]

### <span id="page-22-0"></span>4. Metodología

Como se expone en el apartado de objetivos se pretende implementar dos modelos expuestos anteriormente con tal de comprobar su efectividad y además cumplir el primer objetivo de estudiar las diferentes herramientas de desarrollo de gemelos digitales para vehículos eléctricos. Estos modelos resultan idóneos para su implementación debido a que requieren de pocos experimentos para estimar sus parámetros y son de fácil implementación. Además, se trata de dos modelos que modelan parámetros esenciales de las baterías como estimación del SOC, comportamiento dinámico y efecto de la temperatura. Para la implementación de estos modelos se utilizarán las diversas herramientas que proporciona el programa MATLAB y Simulink.

### 4.1. Base de datos

<span id="page-22-1"></span>Dado que no se dispone de datos propios para desarrollar estos modelos se ha realizado una búsqueda de bases de datos que contengan los experimentos necesarios para construir estos parámetros. Para ello se ha utilizado el trabajo de referencia [18] el cual contiene una lista actualizada de todos los datasets disponibles para experimentación con batería eléctricas.

Para la implementación de estos modelos se va a utilizar los datos proporcionados por la referencia [19]. Estos datos corresponden la batería cuyo modelo es "Panasonic 18650PF" de tipo ion litio.

Los experimentos fueron realizados en la Universidad de Wisconsin-Madison con el propósito de fomentar la investigación en identificación de parámetros de baterías eléctricas. Estos experimentos consisten en diversas curvas y ciclos de carga y descarga a diversas temperaturas.

Los experimentos utilizados se comentarán más en adelante mediante sean utilizados en la creación de los modelos

### <span id="page-23-0"></span>4.2. Modelo de estimación del SOC

Como se puede observar en el apartado 3.2.1 el modelo que se va a estudiar está basado en el trabajo presentado en la referencia [13], sin embargo, para la aplicación técnica en MATLAB se ha utilizado un método muy similar al empleado en la referencia [14]. Ambas referencias se distinguen debido a que en la primera de ellas no se implementa el modelo en simulink.

#### 4.2.1. Obtención de parámetros del modelo

<span id="page-23-1"></span>Como se ha explicado anteriormente este modelo está basado en un circuito equivalente mostrado en la figura 11, sin embargo, el valor de cada uno de los componentes varía en función del SOC y del ratio de carga y descarga.

Sin embargo, durante la obtención de los parámetros se ha podido determinar que se obtiene un mejor resultado con tres circuitos de tipo RC en vez de dos tal y como se presenta en la referencia [16]. Por lo tanto, los parámetros a obtener son: Em, Rs, R1, R2,R3,C1,C2,C3.

El proceso de estimación está basado en la referencia [20] la cual cabe destacar, siguiendo el primer objetivo del trabajo, que se trata de bibliografía propia de MATLAB utilizando sus herramientas para estimar parámetros de baterías eléctricas. En este método se denomina "Layered Technique" y resulta idóneo para ser utilizado en MATLAB puesto que ya se han desarrollado funciones para la utilización de esta técnica.

Para la identificación de los parámetros se ha utilizado uno de los experimentos proporcionados por la referencia [19]. Se trata de un experimento de tipo "Hybrid Pulse Power Characterization" (HPPC), el cual consiste en pulsos de descarga a un ratio de descarga determinado, en este caso 0.5C, 1C, 2C, 4C y 6C. Se repiten estos ciclos desde que la batería está totalmente cargada hasta que está totalmente descargada.

Como se puede observar en la figura 14 estos ciclos consisten en un pulso de intensidad que se sostiene durante cierto tiempo para seguidamente proceder a un tiempo de reposo en el que no se aplica ninguna carga.

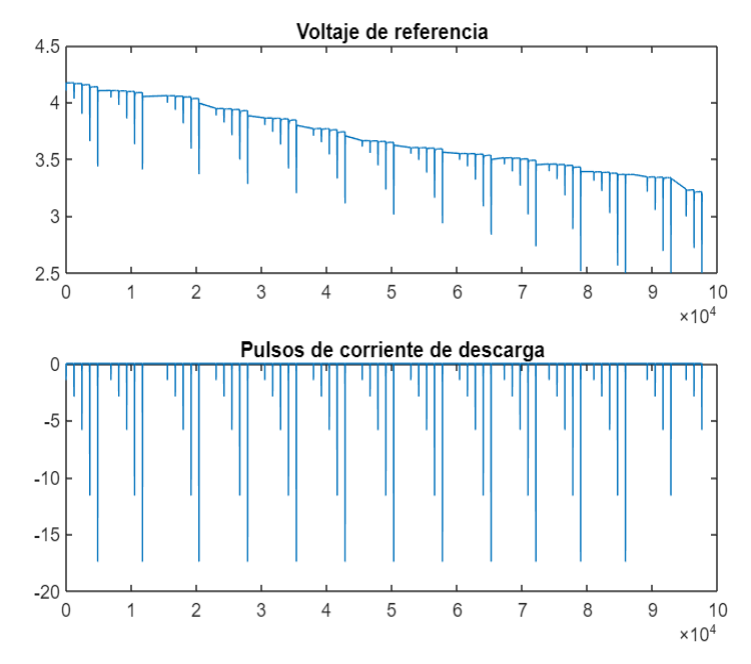

*Fig 14 Experimento utilizado para la identificación de parámetros*

#### 4.2.1.1. Preprocesado de los datos

Para poder utilizar las herramientas de MATLAB se necesita un preprocesado inicial de los datos. Esto se debe a que las aplicaciones del programa funcionan mucho mejor si se trata de ciclos de descarga con el mismo ratio de descarga. Por lo tanto, se han dividido las diversas descargas para después juntar las que corresponden con los mismos ratios de descarga.

Para ello, en primer lugar, se divide cada pulso de descarga o "task" y se almacena en una matriz donde cada columna corresponde a un pulso de descarga o "task". Estos pulsos van desde el punto cuyo punto anterior sea cero y el actual distinto de cero hasta el siguiente punto que cumple esta condición. Un ejemplo puede ser el que se observa en la figura 15.

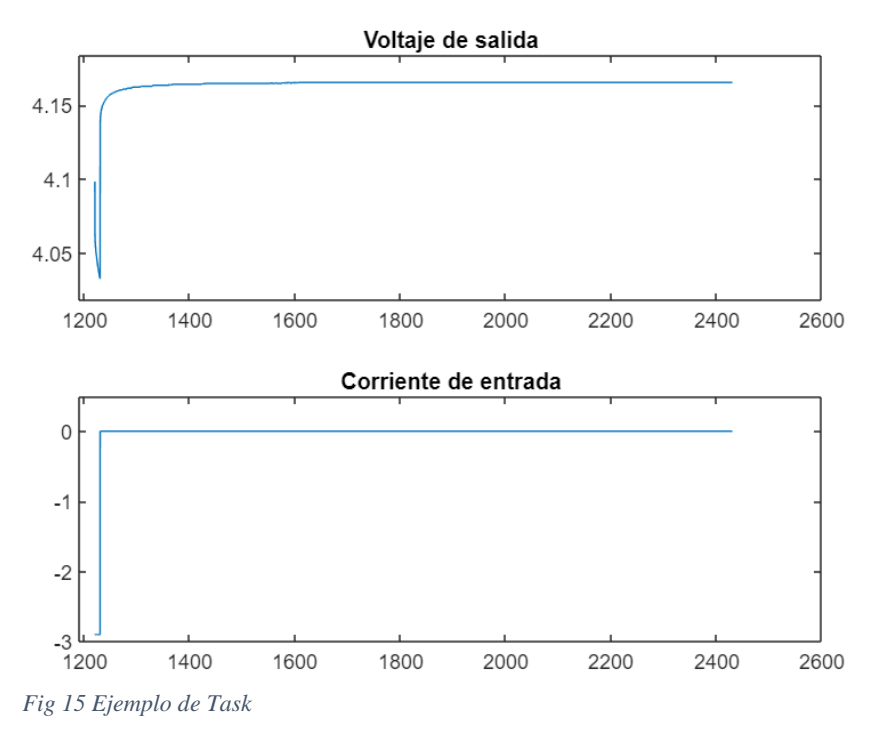

Una vez separados y clasificados por ratio de descarga los diferentes pulsos, se crean las señales correspondientes a cada ratio de descarga como se puede observar en la figura 16. De esta manera obtenemos un experimento por cada ratio de descarga.

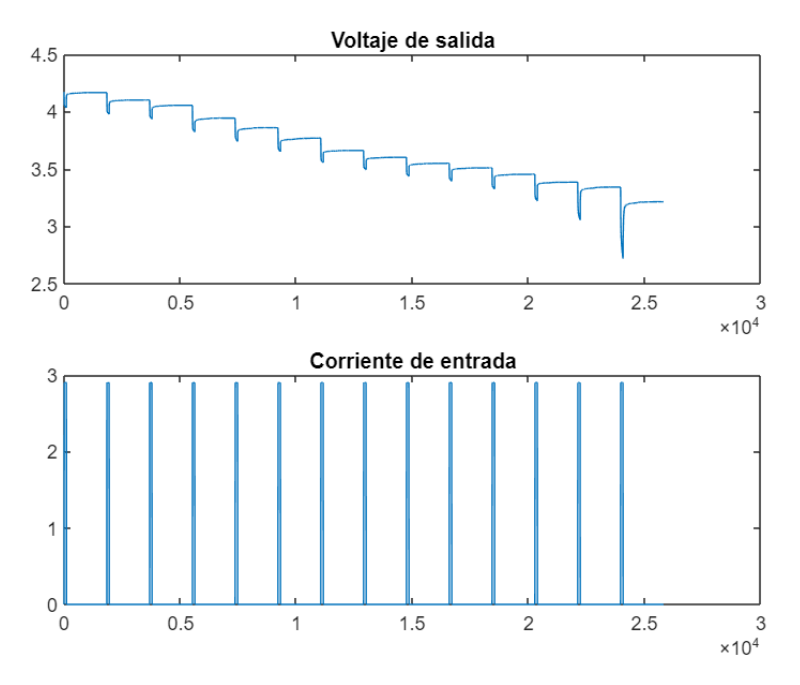

*Fig 16 Ejemplo de secuencia con un mismo ratio de descarga*

Para realizar la identificación de sistemas se va a utilizar el pack de recursos "battery" de MATLAB. Para poder utilizar estos recursos se han creado dos archivos diferentes, un simulink con un bloque de tipo Battery, mostrado en la figura 17, configurado con todas las variables que manejaremos en la extracción de parámetros como, por ejemplo, el número de ramas RC. El segundo archivo se trata de un script desde donde se controlará la obtención de parámetros utilizando el simulink anteriormente mencionado.

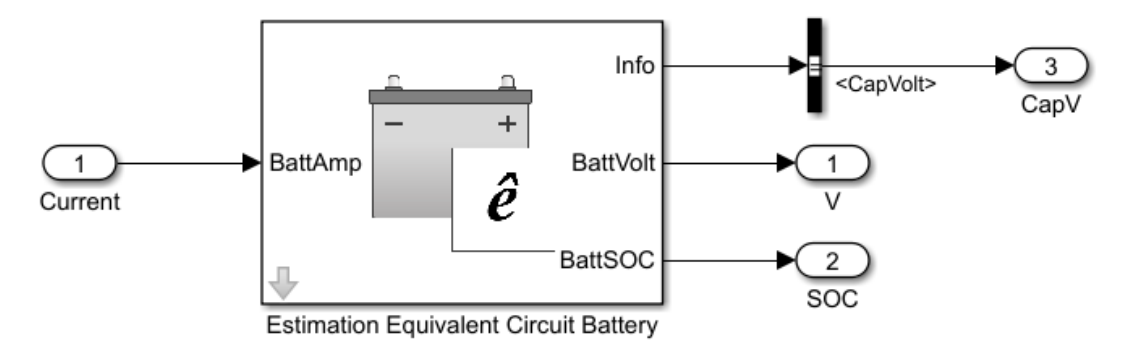

*Fig 17 Elemento Battery para la estimación de parámetros*

Una vez creado ambos archivos se procede a identificar los pulsos de referencia con la herramienta proporcionadas por la librería "Battery". Esto se realiza para poder dividir en las diferentes secciones de la señal para, de esta manera se pueden hacer estimaciones iniciales de los parámetros. En la figura 18 se muestra la división que realiza el programa de un ciclo de descarga completo. El intervalo entre los dos puntos rojos (3 en la figura 18) corresponde a la acción de los circuitos RC mientras que el primer punto verde (1 en la figura 18) corresponde a la acción del Voltaje en circuito

abierto (Voc). Por último, el intervalo entre el primer punto verde y el primer punto rojo (2 en la figura 18) se debe a la resistencia Rs.

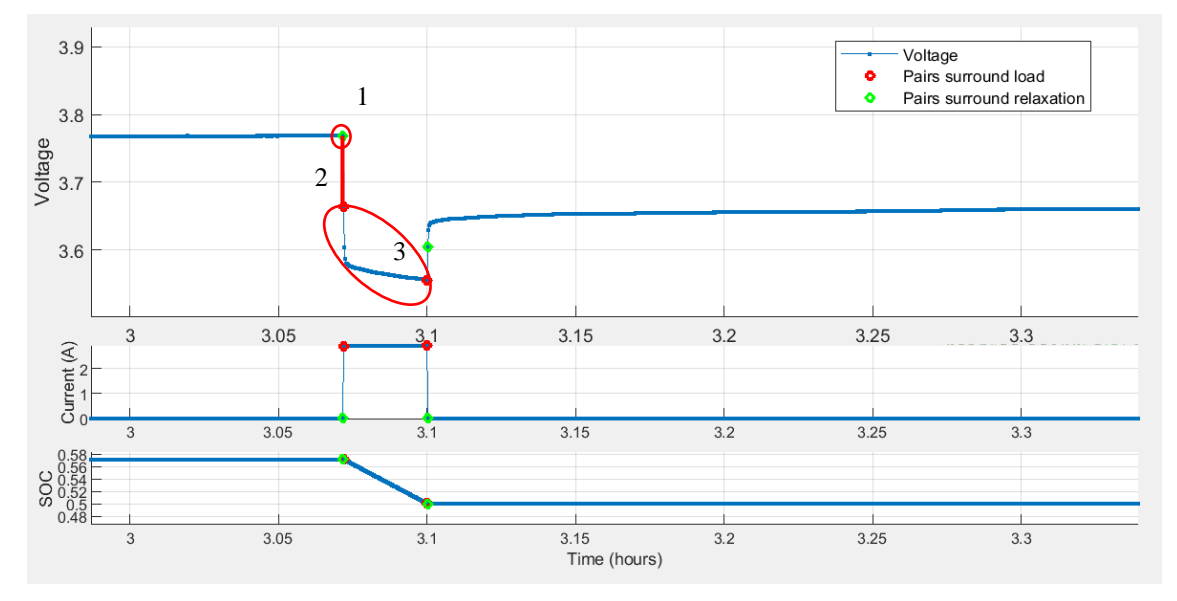

*Fig 18 Datos segmentados. 1) Influencia del Em 2)Influencia de la Rs 3) Influencia de las ramas RC*

4.2.1.2. Estimación del número de ramas RC

Como se ha mencionado anteriormente durante la identificación de parámetros se realizará una primera aproximación a la mejora del número de ramas RC del modelo. Para ello se compara en las distintas curvas de influencia de RC la diferencia entre los distintos números de ramas. En la figura 19 podemos observar uno de los experimentos en una de las ramas RC.

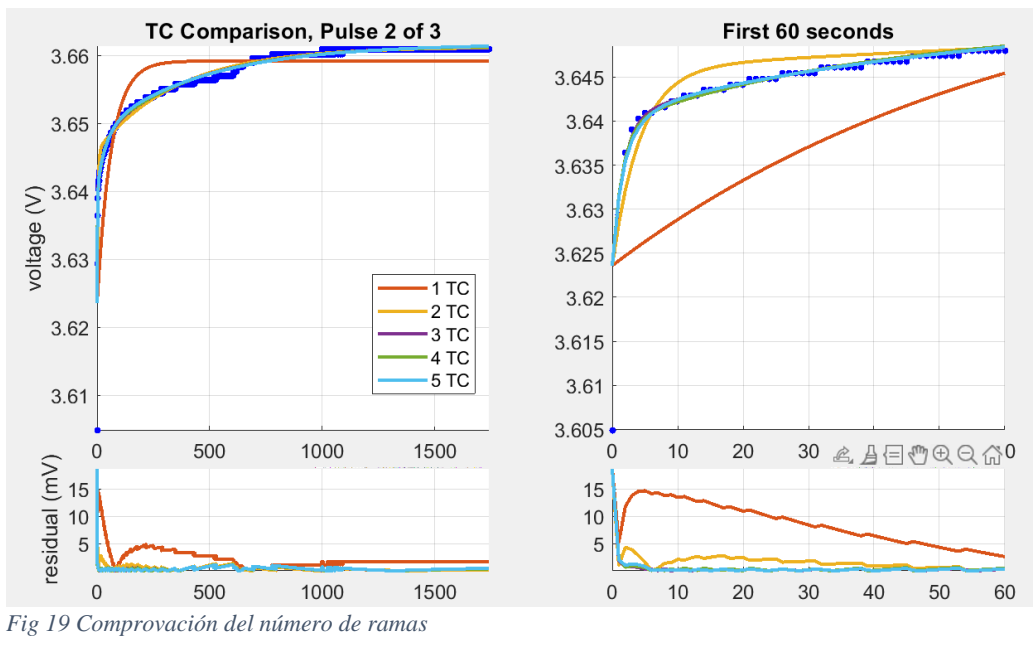

Como se puede observar en la figura 19 dos ramas RC obtendrían un resultado aceptable como se propone en la referencia[14] sin embargo, tal y como se propone en la referencia [16] tres ramas de tipo RC supone una mejora sustancial sin incrementar demasiado el número de parámetros. Si se incorporasen más ramas RC no se mejora de manera sustancial el rendimiento y además se añaden más parámetros a estimar lo cual complica

el proceso. Por lo tanto, durante el resto del trabajo se realizará la estimación con un modelo de tres ramas RC. Además, se establecerá al final del trabajo una comparación del modelo con dos ramas RC y con tres ramas RC.

#### 4.2.1.3. Estimación inicial de parámetros

Antes de realizar la estimación final de parámetros utilizando la herramienta "parameter optimization" se realiza una primera estimación de parámetros usando la función funfit utilizando como datos iniciales los extraídos de la división descrita en el apartado 4.2.1.1 correspondientes los cuales son los mostrados en la figura 20. Esta estimación corresponde a los parámetros utilizados para el modelo de estimación del SOC comentado anteriormente en el apartado 3.4.1.

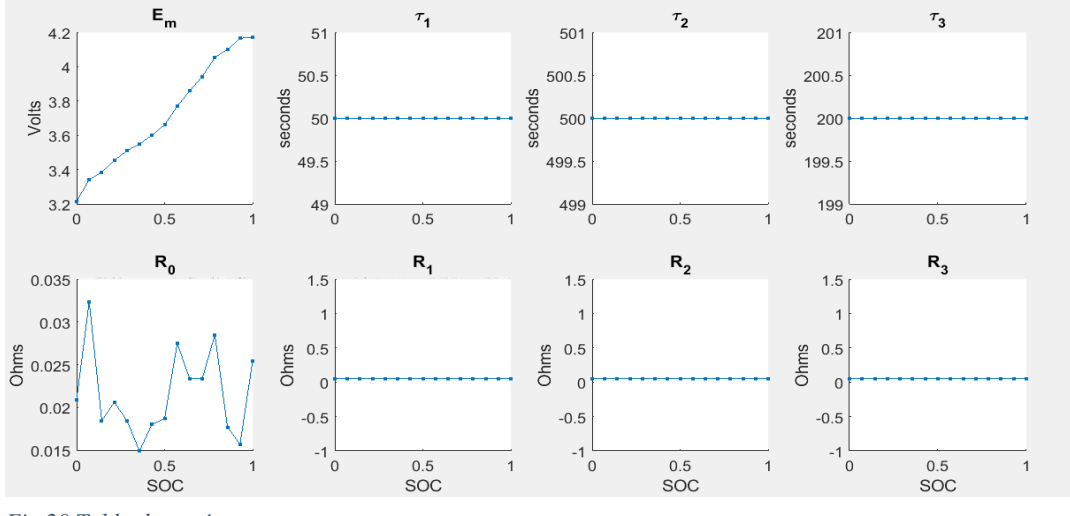

*Fig 20 Tabla de parámetros*

Esta primera estimación de datos se muestra en la figura 20 siendo Em el voltaje en circuito abierto (Voc) R0 la resistencia interna y el resto de parámetros corresponden a las resistencias y condensadores de las tres ramas RC.En primer lugar, el parámetro Em se extrae del final de cada uno de los ciclos, lo que corresponde al punto 1 de la figura 18. La resistencia Rs se calcula a partir de la caída de tensión mostrada en el punto 2 de la figura 18.

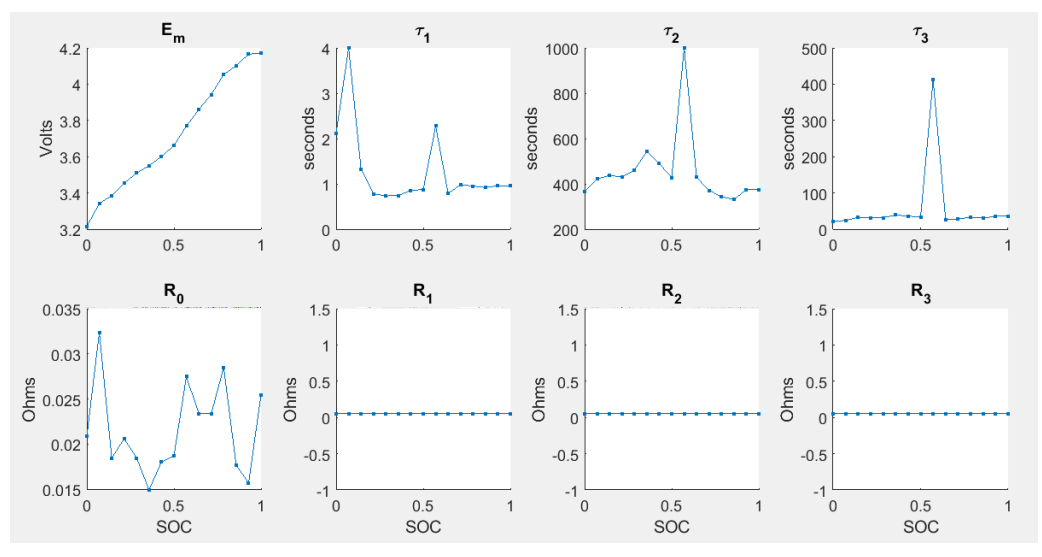

*Fig 21 Parámetros después del ajuste*

Seguidamente se realiza un primer ajuste de parámetros a través de la función funcfit con tal de sacar con mayor precisión una estimación inicial de las tau de relajación, las cuales corresponden a la tau de relajación de los condensadores C1, C2 y C3. El resultado de este ajuste se puede observar en las figuras 21 y 22 donde se muestran los parámetros obtenidos y el comportamiento de la batería con estos parámetros.

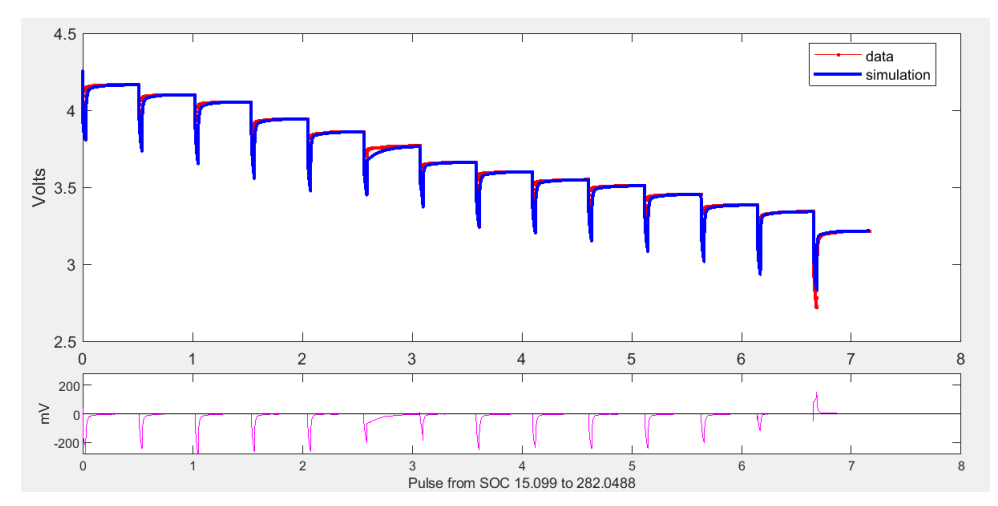

*Fig 22 Resultado del primer ajuste de parámetros. Gráfica superior: datos experimentales y simulación, gráfica inferior: error de modelado*

Una vez realizado este primer ajuste a la sección de relajación de los impulsos se procede a ajustar todos los parámetros tratando de mejorar la respuesta de todo un impulso como se puede observar en la figura 23.

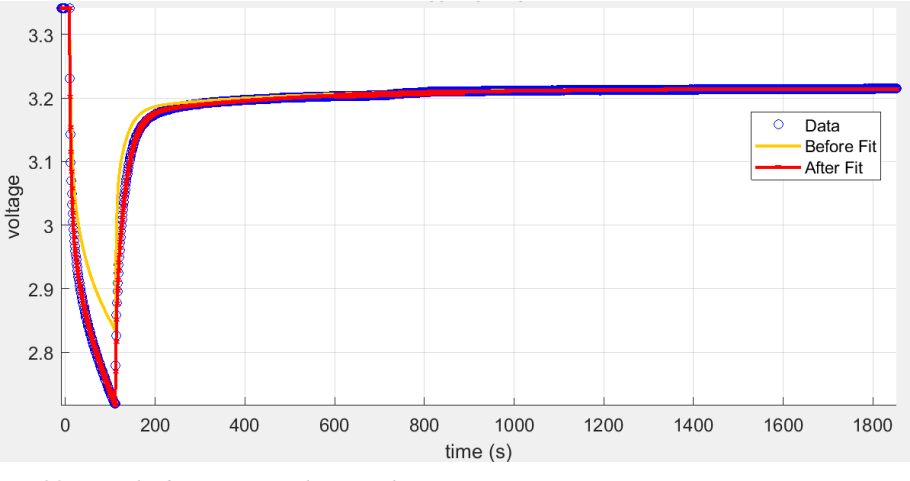

*Fig 23. ejemplo de ajuste en pulso completo*

Como se puede observar en la figura 24 existe una mejora sustancial respecto al primer ajuste realizado. Una vez finalizado este ajuste cuyos resultados se observan en la figura 24 se procederá a realizar la optimización final de parámetros.

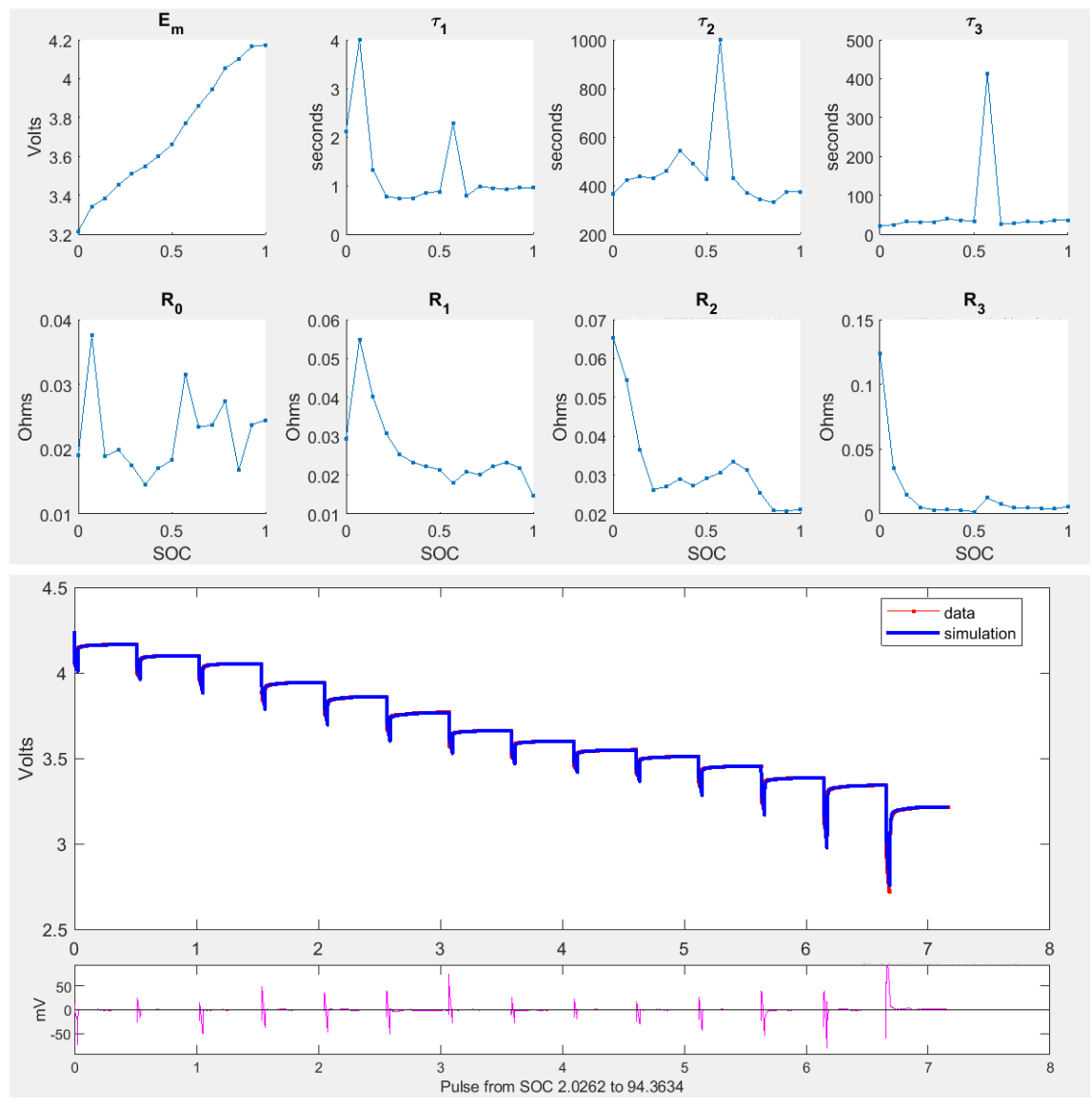

*Fig 24 Resultados del segundo ajuste de parámetros. Gráfica superior: Datos actualizados, gráfica intermedia: datos experimentales y simulación, gráfica inferior: error de modelado*

4.2.1.4. Obtención de parámetros finales

Para la obtención de estos parámetros se va a utilizar la herramienta "Parameter Optimization" de Simulink configurándose y lanzándose a través de un script con los comandos disponibles en el bloque "Battery".

Para esta estimación de parámetros se configura el optimizador de la siguiente manera. En primer lugar, se configura el método "lsqnonlinear" el cual corresponde al método de mínimos cuadrados, el cual funciona con el gradiente entre la salida del modelo y los datos de origen.

Además, se ha tenido que aumentar la tolerancia de variación de parámetros debido a que de no hacerlo la simulación se detendría demasiado pronto. Finalmente, los resultados de la estimación son los reflejados en la figura 25. Se puede observar que durante las pruebas obtenemos un error menor a 50 mV, sin embargo, los parámetros no siguen las funciones mostradas en la bibliografía [14]y [13].

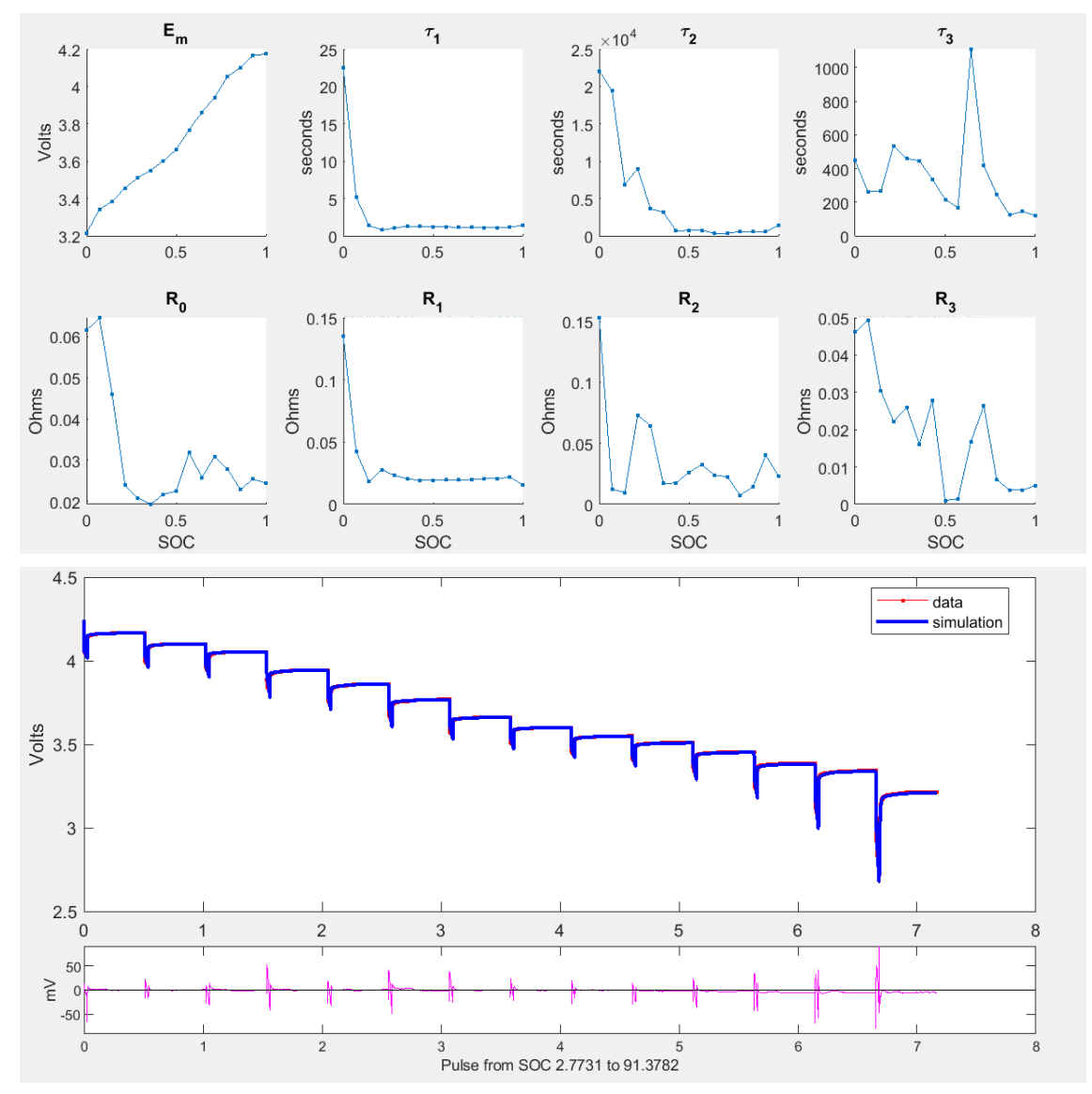

*Fig 25 Resultado final de la obtención de parámetros. Gráfica superior: datos experimentales y simulación, gráfica inferior: error de modelado.*

#### 4.2.2. Implementación del modelo

<span id="page-30-0"></span>Como se ha comentado anteriormente el montaje del modelo se basa en la referencia [13] en la que se implementa un bloque de cálculo por cada uno de los componentes, además de los bloques de cálculo destinados al cálculo del voltaje y del SOC.

Sin embargo, se realizará un montaje distinto debido al número de ramas y al comportamiento de los elementos en función del SOC. Esto a se debe a que los componentes en las referencias [14] y [13] se comportan de manera en la que pueden implementarse con una función exponencial simple, sin embargo, los datos extraídos de este trabajo no cumplen esa característica.

Por lo tanto, como se muestra en la figura 26 habrá 8 bloques de cálculo. Un primer bloque de cálculo del SOC en función de la intensidad de descarga. Utilizando esa estimación del SOC se calculan los valores de los diferentes componentes para seguidamente calcular el voltaje en bornes de cada uno de los componentes.

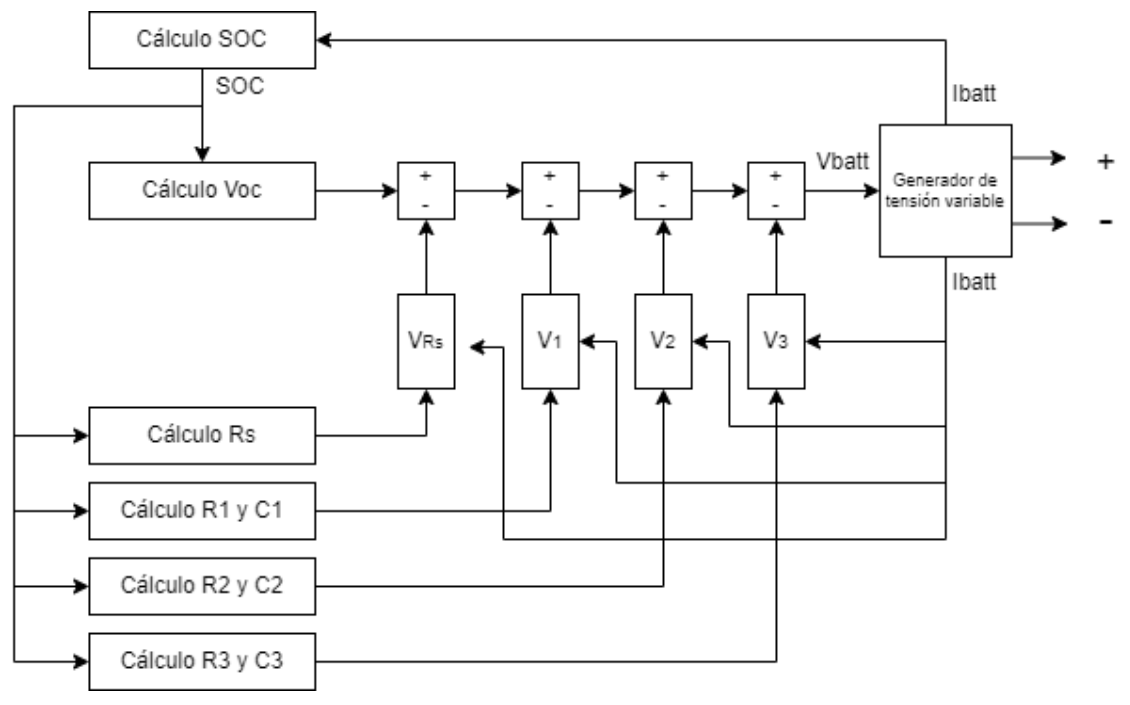

*Fig 26 Esquema de funcionamiento*

Utilizando este esquema como base se define un subsistema de celda en el que la entrada del subsistema son el número de celdas en paralelo, el número de celdas en serie y la intensidad demandada a la batería. Por el contrario, la salida del subsistema es el SOC y el voltaje de la celda. El esquema de simulink del subsistema se puede observar en la figura 27.

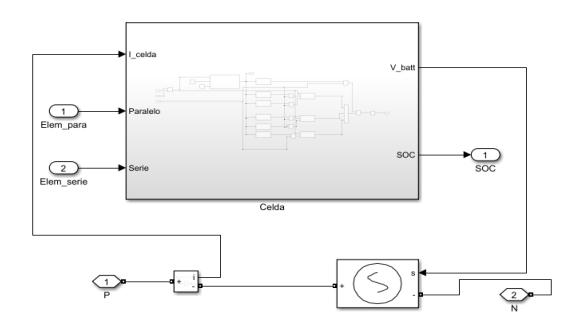

*Fig 27 Subsistema de celda*

Este subsistema de batería consta de 10 bloques de cálculo distintos junto a diversos añadidos. Además de los bloques de cálculo se añaden las operaciones y combinaciones necesarias para el correcto funcionamiento del modelo. Estas operaciones son las relativas a adición de celdas al modelo y la resta del voltaje Voc de los voltajes en bornes de los circuitos RC y resistencia Rs.

Por otra parte, se ha añadido un bloque "saturation" para evitar valores anómalos en la salida del voltaje, además de un sistema para detener la simulación en el caso de que el SOC alcance un valor del 5%.

Para ello se ha utilizado un bloque "stop" y un bloque "Relational operator" el cual compara el valor del SOC con una constante de valor 0.05.

#### 4.2.2.1. Bloque de cálculo del SOC

El objetivo de este bloque es calcular el SOC utilizando como entrada la intensidad demandada el estado inicial y la capacidad total de la batería. Para el cálculo del SOC se ha utilizado la ecuación número 2. En esta ecuación se estima el SOC restando al SOC inicial (SOC<sub>0</sub>) la integral de la intensidad (I) dividido entre la capacidad total( $C_{cap}$ )

$$
SOC = SOC_0 - \int_0^t \frac{I \cdot 100}{c_{cap} \cdot 3600} dt
$$
 (2)

Para ejecutar esta ecuación se ha creado un bloque de subsistema de cálculo de SOC con las entradas de corriente estado inicial y capacidad de la batería y una salida de SOC entre 0-1. El subsistema de cálculo de SOC está construido como se muestra en la figura 28. Dentro de este bloque se trata de recrear la ecuación anteriormente presentada.

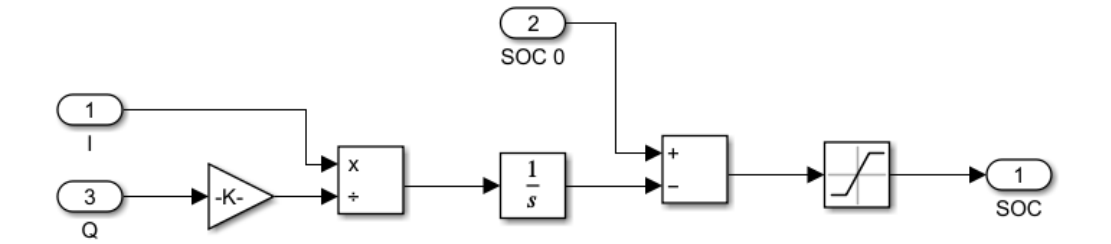

*Fig 28. Subsistema de cálculo de SOC*

En primer lugar, se utiliza un bloque "Gain" para multiplicar la capacidad "Q" de la batería por la ganancia de 3600, está ganancia se estima en [14]. Seguidamente se utiliza el bloque "divide" para crear la división de la corriente entre la capacidad de la batería y después utilizar el bloque "integrator" para completar lo referente a la pérdida de SOC. Este cálculo se pasa por un bloque "difference" para restarlo al SOC inicial entre 0-1. Por último, se utiliza un blo.1que "saturation" para asegurar que la salida es entre 0 y 1.

#### 4.2.2.2. Cálculo del Voc

En este bloque se pretende calcular el voltaje en bucle abierto dependiendo del SOC. Este es el único parámetro que si sigue una función algebraica, por lo tanto se puede implementar un bloque función para calcular el Voc en función del SOC. Para ello se ha utilizado la ecuación desarrollada en [14] y [13] (3). Esta ecuación consta de seis parámetros a estimar

$$
Voc(SOC) = a \cdot e^{b \cdot SOC} + c + d \cdot SOC + e \cdot SOC^2 + f \cdot SOC^3 \quad (3)
$$

Los parámetros de esta ecuación se extraen a partir de los datos extraídos con el método presentado en el apartado 4.2.1. Una vez extraídos los parámetros se utiliza la función fit de Matlab utilizando como función base la presentada anteriormente.

Existen otras ecuaciones para este cálculo sin embargo para la implementación de este modelo utilizaremos la misma que en los trabajos de referencia [14] y [13]. Para poder implementar esta función se ha creado un subsistema para el cálculo de esta característica cuya entrada es el SOC y su salida el voltaje en circuito abierto (Voc).

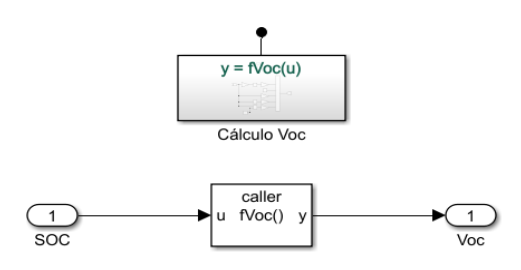

*Fig 29. Bloque de cálculo de Voc*

Dentro de este subsistema se ha definido un "fnc caller" y una función como se puede observar en la figura 29. Dentro del bloque función se define la función a ejecutar, en este caso trata de emular el comportamiento de la función definida anteriormente. Este bloque se muestra en la figura 30.

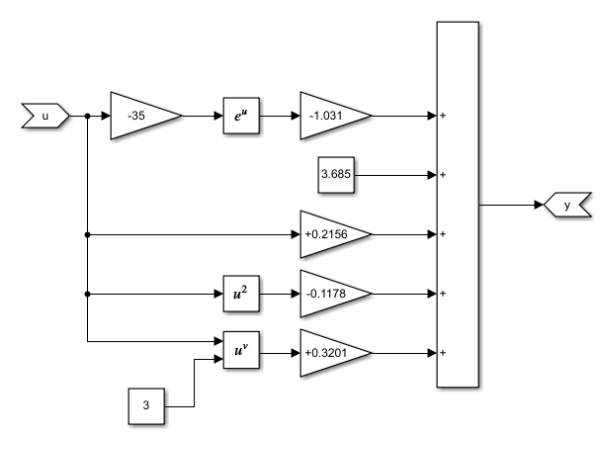

*Fig 30. Función del cálculo de Voc*

Esta función consta de un bloque de sumas con cinco entradas una por cada elemento de la ecuación. Para esto se han utilizado bloques "gain" y diversos bloques de cálculo para emular la ecuación.

#### 4.2.2.3. Cálculo de los componentes R1-3, C1-3y Rs

Como se ha comentado anteriormente el cálculo de estos parámetros no se puede realizar de la misma manera que en las referencias, es decir utilizando funciones algebraicas, debido a que los parámetros R0, R1,R2,R3,C1, C2 y C3 no siguen una función algebraica. Por lo tanto, se ha de utilizar otro tipo de bloque para poder realizar este cálculo.

Para ello Simulink dispone del bloque "LookUp Table". Este bloque utiliza una tabla de datos previamente cargada para convertir datos de entrada en datos de salida aproximándolas con funciones matemáticas. En este caso se trata de una tabla 2-D, es decir, dos variables una de entrada independiente y una de salida dependiente.

#### 4.2.2.4. Estimación del Voltaje en las ramas RC

Como se ha descrito anteriormente en el modelo existen cuatro diferencias de potencial a estimar, una primera Voc, los dos referentes a R1,C1, R2,C2,R3 y C3 por último el voltaje

en Rs. Para el cálculo de las ramas RC se ha basado en la función de transferencia presentada a continuación:

$$
\frac{V_{out}}{I_{in}} = \frac{R}{1 + RCs} \tag{4}
$$

Para ello se ha implementado un subsistema por cada rama RC como el representado en la figura 31 cuyas entradas son la intensidad el valor de la resistencia y el condensador. Utilizando los bloques "diference", "divide" e "integrator" se consigue estimar el valor de tensión en bornes de cada uno de los circuitos RC.

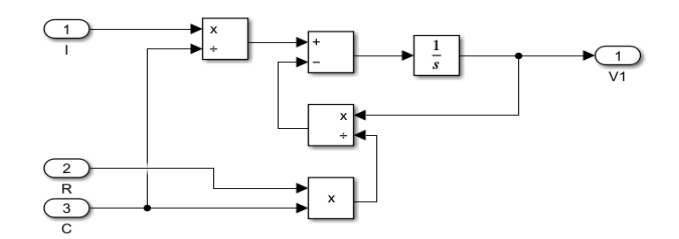

*Fig 31 subsistema de cálculo de tensión en circuito RC*

#### 4.2.2.5. Montaje completo

Una vez completados todos estos subsistemas se monta todo el circuito que se muestra en la figura 32. Como se ha comentado anteriormente este modelo consta de siete lookup tables y seis bloques de cálculo, además de los sistemas extras como el de parada automática del sistema. De esta manera obtenemos un subsistema cuyas salidas son el SOC y el voltaje, y cuyas entradas son el número de celdas en serie, el número de celdas en paralelo y la intensidad demandada.

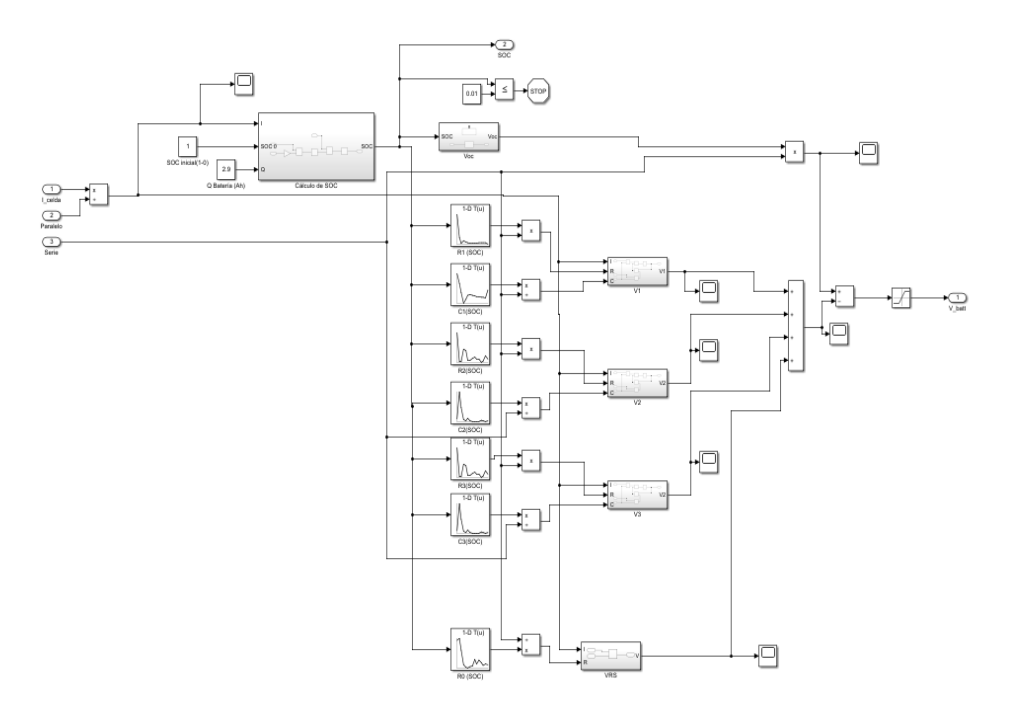

*Fig 32 Esquema del subsitema de celda completo*

#### <span id="page-35-0"></span>4.3. Modelo con compensación del efecto de la temperatura.

Como se ha comentado en el apartado 3.4.2 el objetivo de este modelo es incorporar un efecto de compensación de la variación del comportamiento a causa de la temperatura. Además, se trata de incorporar de otra manera la estimación del SOC y el comportamiento dinámico de la batería.

#### <span id="page-35-1"></span>4.3.1. Modelado del efecto de la temperatura en la batería

Uno de los principales beneficios de este modelo es la incorporación del efecto de la temperatura al modelado de la batería basado en la referencia [17]. Para ello se utilizará el mismo método que se emplea en la referencia.

El efecto de la temperatura de este modelo se incorpora en el cálculo del SOC el cual es el mismo que el utilizado en el modelo anterior, pero incorporando el efecto de la temperatura. Como se comenta en el apartado 3.4.2 esta incorporación se trata de un parámetro que sigue la siguiente función:

$$
f[T] = aT^2 + bT + c \tag{5}
$$

Este parámetro se añade al cálculo del SOC en el término que calcula la pérdida de SOC en función de la intensidad, añadiendo de esta manera el efecto de la temperatura. Por ello la fórmula de cálculo del SOC para este modelo es la siguiente:

$$
SOC = SOC_0 - (aT^2 + bT + c) \int_0^t \frac{I \cdot 100}{C_{cap} \cdot 3600} dt
$$
 (6)

Para extraer los parámetros a,b y c del efecto de la temperatura es necesario obtener el ciclo de descarga utilizado para la extracción de parámetros pero a diferentes temperaturas. De esta manera obtenemos la variación del Voc, que a su vez depende del SOC, como podemos observar en la figura 33.

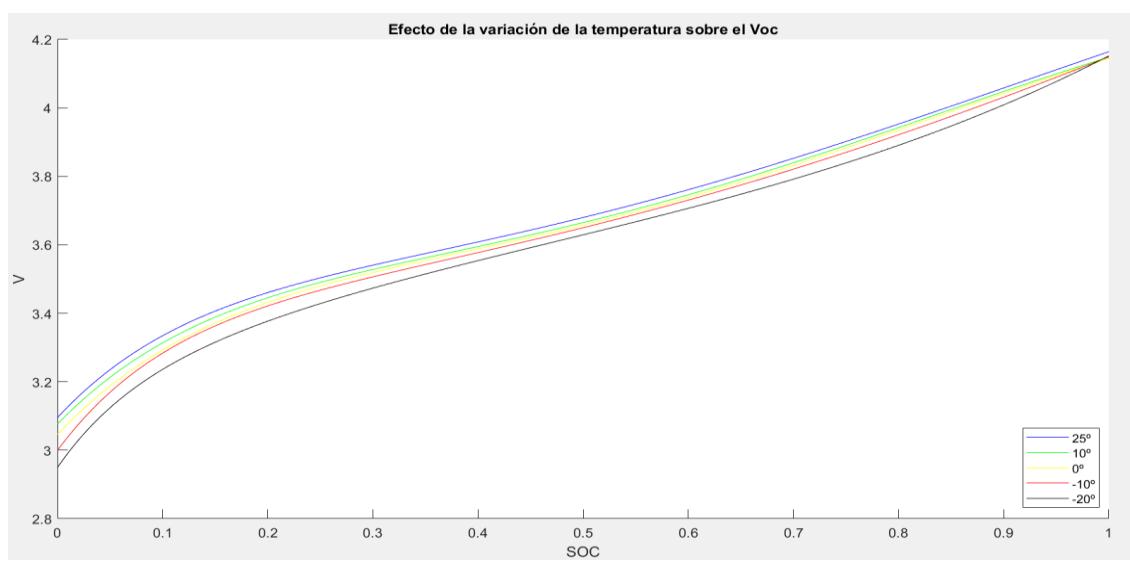

*Fig 33 Variación del Voc(SOC) en función de la temperatura*

Una vez obtenida esta variación se extraen los parámetros a, b y c utilizando la siguiente fórmula:

$$
f[T] = \frac{1}{k} \sum_{m=1}^{k} \frac{Voc_m |25^{\circ}}{Voc_m |0 \text{tras temperatures}} \tag{7}
$$

Una vez aplicada esta fórmula a cada una de las temperaturas del modelo se obtienen los parámetros a b y c aplicando un ajuste por mínimos cuadrados a los 5 puntos diferentes obtenidos.

### <span id="page-36-0"></span>4.3.2. Incorporación de la estimación del comportamiento dinámico de la batería

En el trabajo de referencia [17] se proponen nuevos modos de modelado del comportamiento dinámico de la batería. Entre otros se propone sustituir el sistema de ramas RC por una función de transferencia en tiempo continuo y una resistencia interna estática. Sin embargo, estas dos incorporaciones no se han podido realizar satisfactoriamente debido a la falta de datos.

Por otra parte, en este modelo se propone un nuevo modo de estimación del Voc utilizando una ecuación distinta a la presentada en el modelo anterior. Esta ecuación se presenta a continuación:

$$
Voc(SOC) = a \cdot SOC^5 + b \cdot SOC^4 + c \cdot SOC^3 + d \cdot SOC^2 + e \cdot SOC + f \tag{8}
$$

### <span id="page-36-1"></span>5. Resultados

Con el objetivo de evaluar el funcionamiento y las diferentes ventajas y desventajas de los modelos desarrollados se han llevado a cabo dos pruebas distintas. Un primer test en el cual se han evaluado los distintos modelos y variaciones sobre cuatro ciclos de conducción a temperatura constante. Y un segundo test en el que se evaluará el efecto de la temperatura realizando la simulación con un mismo ciclo de circulación a diferentes temperaturas.

Los ciclos de evaluación son ciclos de conducción reales evaluados sobre la celda. Constan de cuatro ciclos de conducción con cinco temperaturas distintas: 25º, 10º, 0º,-10º  $y - 20^\circ$ .

### 5.1. Comparación a temperatura constante

<span id="page-36-2"></span>En este experimento se trata de evaluar los diferentes modelos desarrollados en este trabajo. Además, se evaluarán las diferentes variaciones de los modelos comparándolos con el bloque battery proporcionado por el propio MATLAB.

En este caso se realizarán diferentes simulaciones a temperatura constante con cuatro ciclos de conducción distintos. Se realizarán simulaciones con todos los modelos desarrollados y con el bloque de "battery" predefinido por MATLAB. En cada simulación se introducirá la intensidad como entrada y se comparará el voltaje y el SOC con los datos de los experimentos.

En la Tabla 1 podemos observar los resultados de estas simulaciones. En esta tabla se representan el error cuadrático medio de los distintos métodos utilizados en los cuatro ciclos de conducción.

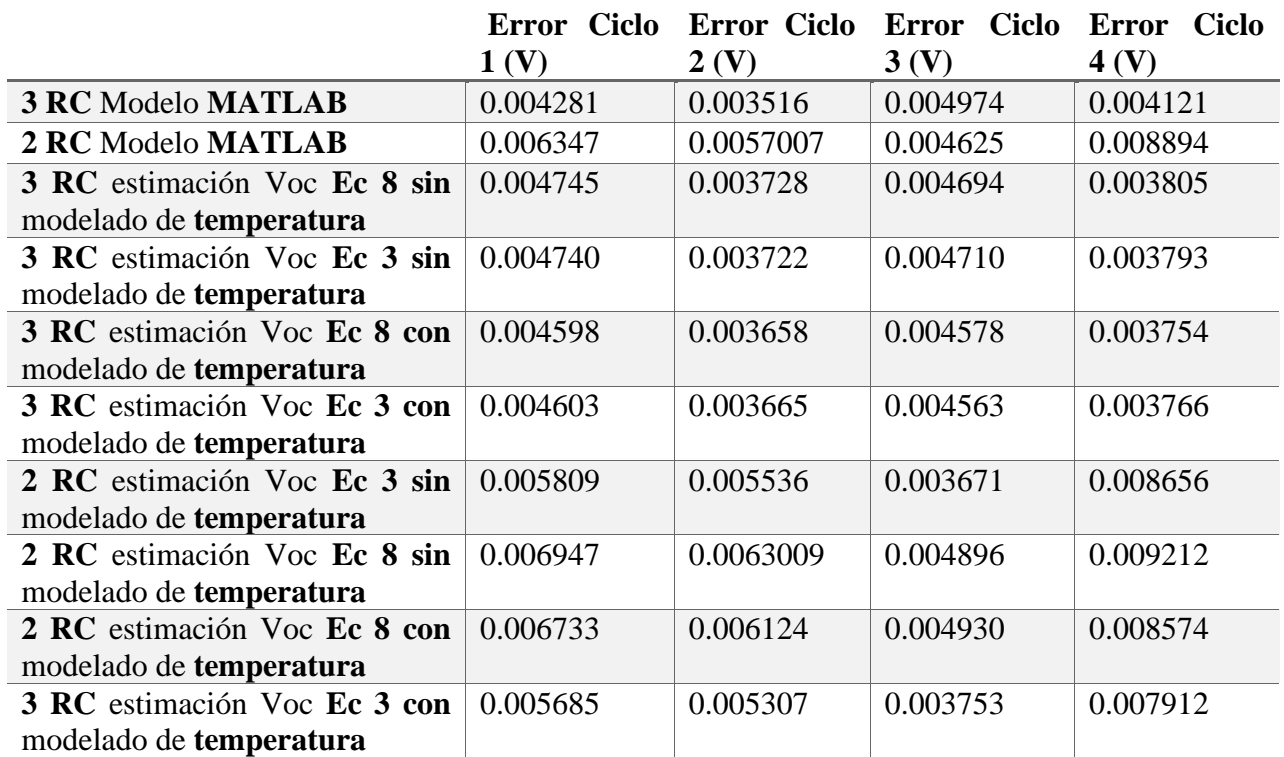

<span id="page-37-0"></span>*Tabla 1 Resultados de la simulación a temperatura constante*

En primer lugar, se evalúa el modelo utilizando el bloque de batería predefinido de Matlab cargando los parámetros calculados anteriormente. Para esta evaluación utilizaremos tanto los modelos con dos ramas RC (figura 34) como el modelo con tres ramas RC (figura 35).

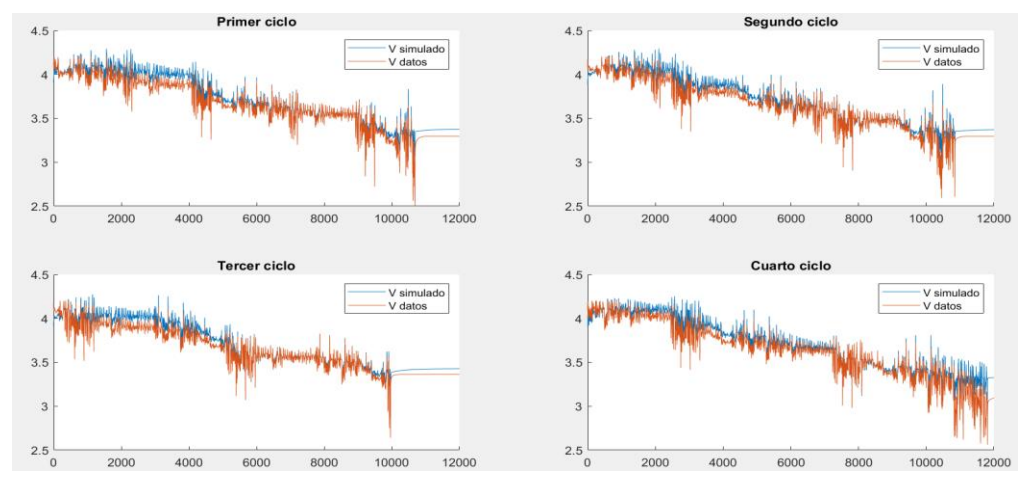

*Fig 34 Simulación vs datos de experimento con sistema con 2 ramas RC*

Utilizando este experimento ya se puede observar una disminución del error del 32.55% en el primer ciclo, 37.33% en el segundo, -7.5% en el tercero y 53.67%. Con estos buenos resultados se puede concluir que la estimación realizada en el punto 4.2.1.2 era correcta. Es decir, los modelos con tres ramas RC tienen un mejor comportamiento que los modelos con dos ramas RC.

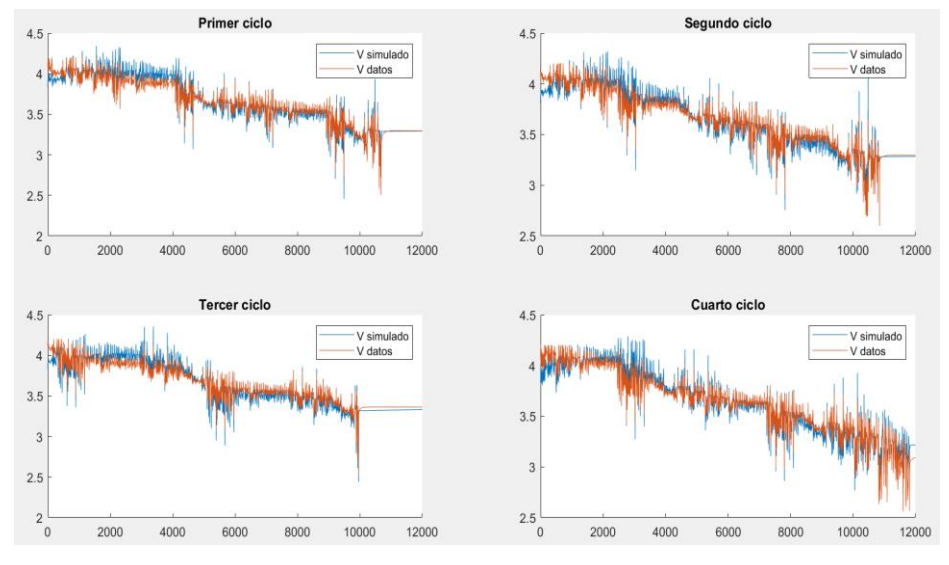

*Fig 35 Simulación vs datos de experimento con sistema con 2 ramas RC*

Por otra parte, se han simulado las diferentes versiones de los modelos de dos y tres ramas RC. Estas versiones incluyen o no el modelado de la temperatura presentado en el apartado 4.3.1 y las dos versiones de estimación del valor del Voc presentados en el apartado 4.3.2 (Ec 8) Correspondiente al modelo de la referencia [17]. Y el apartado 4.2.2.2. correspondiente al modelo de la referencia [14] (Ec 3). De esta manera en la figura 36 podemos observar la respuesta del sistema con un modelo con tres ramas RC sin efecto de la temperatura y el modelado del Voc propuesto en la ecuación 3.

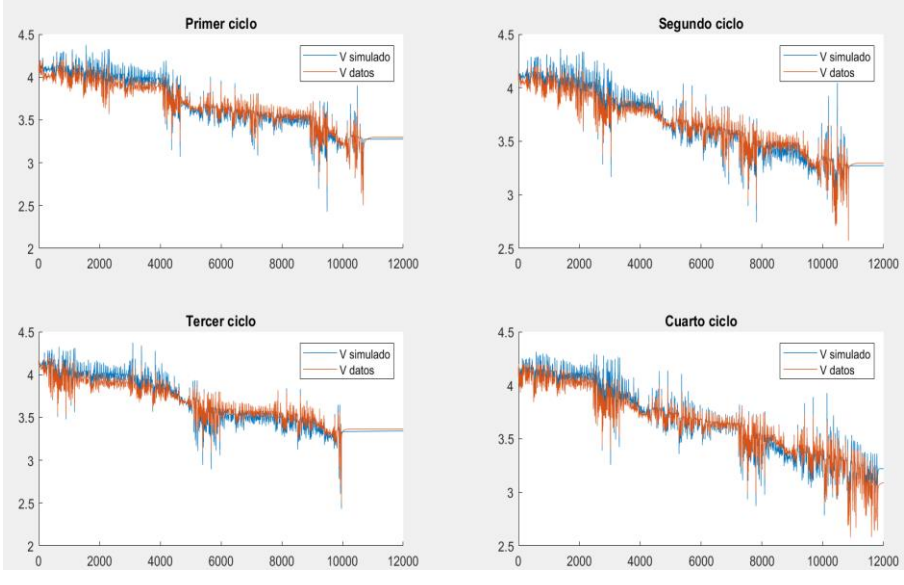

*Fig 36 Resultados de simulación de sistema con 3 ramas RC sin efecto de la temperatura y con estimación de Voc Ec 3*

Al cambiar el tipo de estimación del Em al presentado en la ecuación 8, figura 37, se puede observar una ligera mejora del error en la mayoría de los ciclos de conducción.

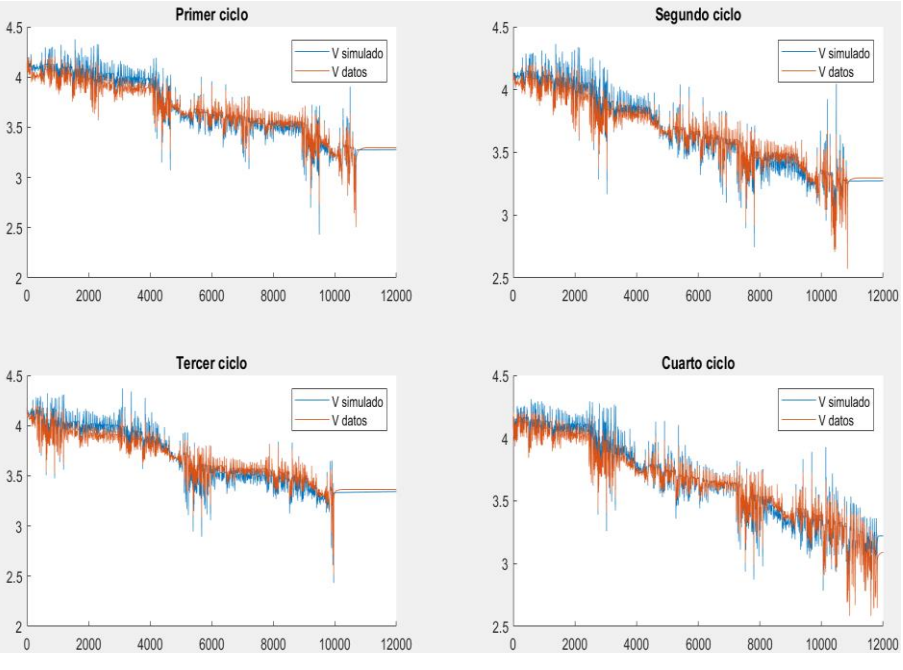

*Fig 37 Resultados de simulación de sistema con 3 ramas RC sin efecto de la temperatura y con estimación de Em antigua*

Por otra parte, se ha incorporado el efecto de temperatura descrito en el apartado 4.2.1 cuyos resultados se pueden observar en la figura 38 (con estimación del Voc Ec 3) y en la figura 39 (con estimación del Voc Ec 8).

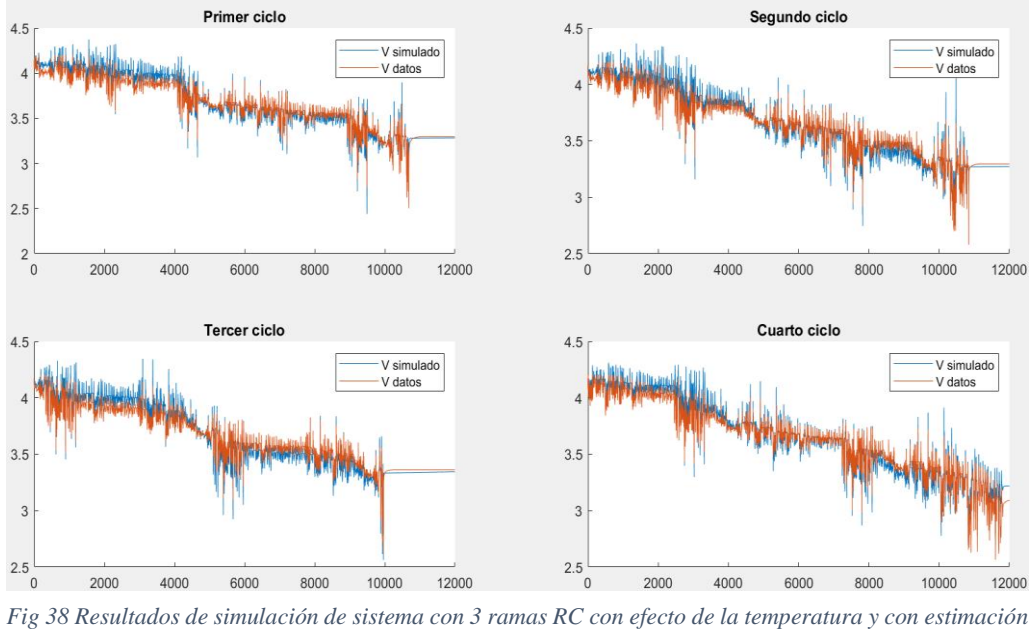

*del Voc Ec 3*

Incorporando la mejora de la temperatura y de la estimación del Voc se reduce el error hasta un 3% en el primer ciclo, 1.877% en el segundo, 2.47% en el tercero y 1.34% en el cuarto ciclo.

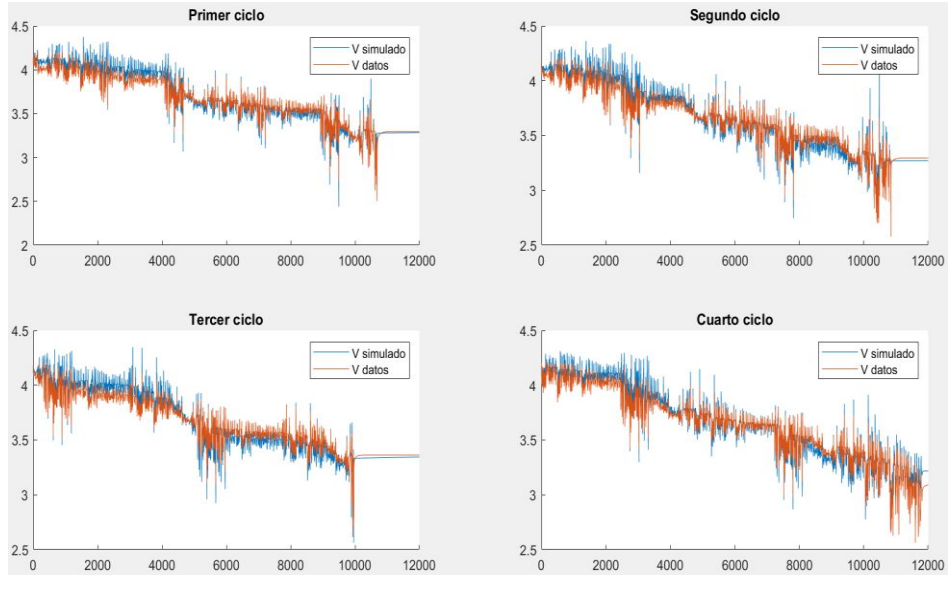

*Fig 39 Resultados de simulación de sistema con 3 ramas RC con efecto de la temperatura y con estimación del Voc Ec 8*

Seguidamente se establecen los mismos experimentos, pero para el sistema con dos ramas RC para establecer una comparación clara con todas las mejoras y poder verificar la afirmación de [16] . En primer lugar, se presentan en la figura 40 y 41 los resultados de las simulaciones con dos ramas RC pero sin aplicar el efecto de temperatura con tal de observar el efecto de las modificaciones en la. Sin embargo, la diferencia entre ambos se trata de la aplicación de una estimación del Voc u otra.

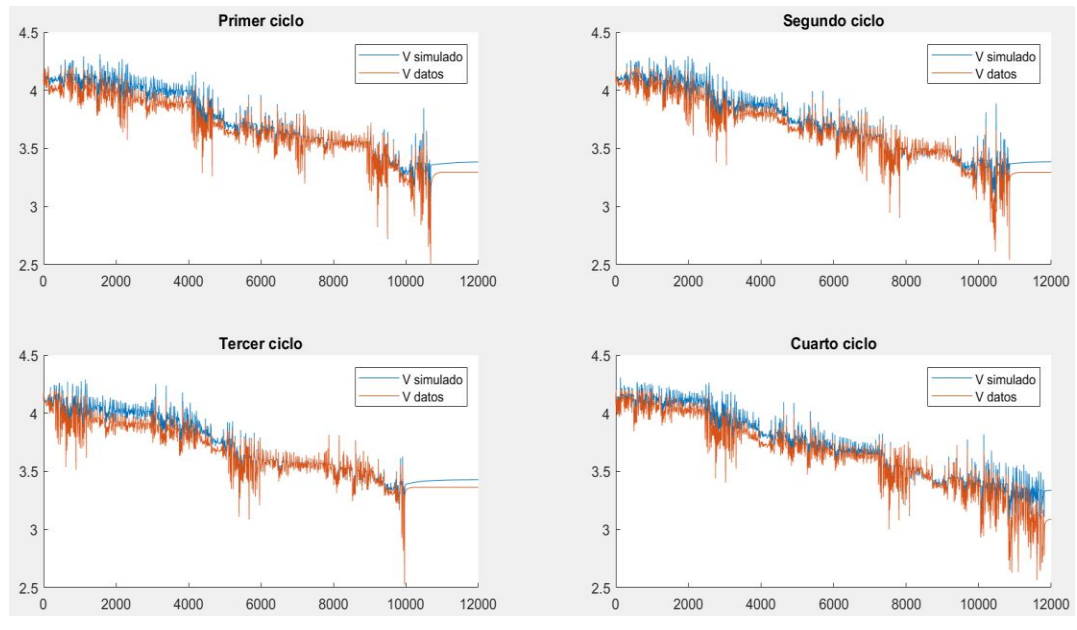

*Fig 40 Resultados de simulación de sistema con 2 ramas RC sin efecto de la temperatura y con estimación de Em nueva*

En este caso la estimación del Voc presentada en la ecuación 3 presenta una mejora sustancial respecto a la presentada en la ecuación 8, al contrario que en el sistema con tres ramas de tipo RC. En este caso la mejora es de un 17.38% en el primer ciclo, un 12,13% en el segundo ciclo, un 25.02% en el tercero y de un 6.03% en el cuarto.

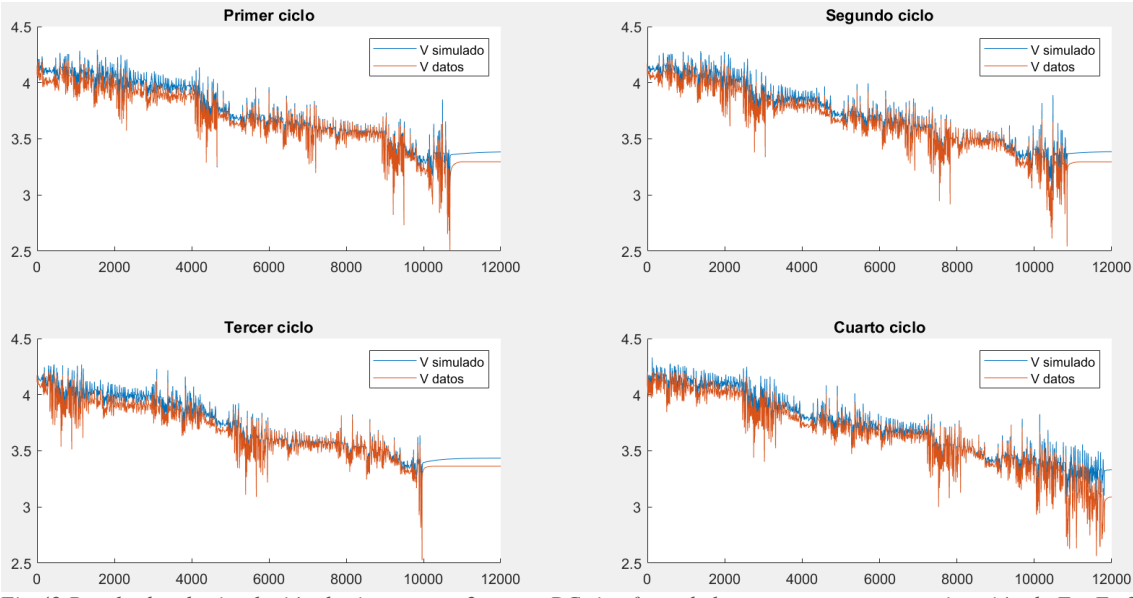

*Fig 42 Resultados de simulación de sistema con 2 ramas RC sin efecto de la temperatura y con estimación de Em Ec 3*

A continuación, se presentan los resultados del mismo sistema, pero incorporando el efecto de la temperatura. En la figura 42 se muestra la respuesta del sistema con la estimación del Voc (Ec 8) , sin embargo, en la figura 43 se representa la respuesta del sistema pero con la estimación del Voc (Ec 3).

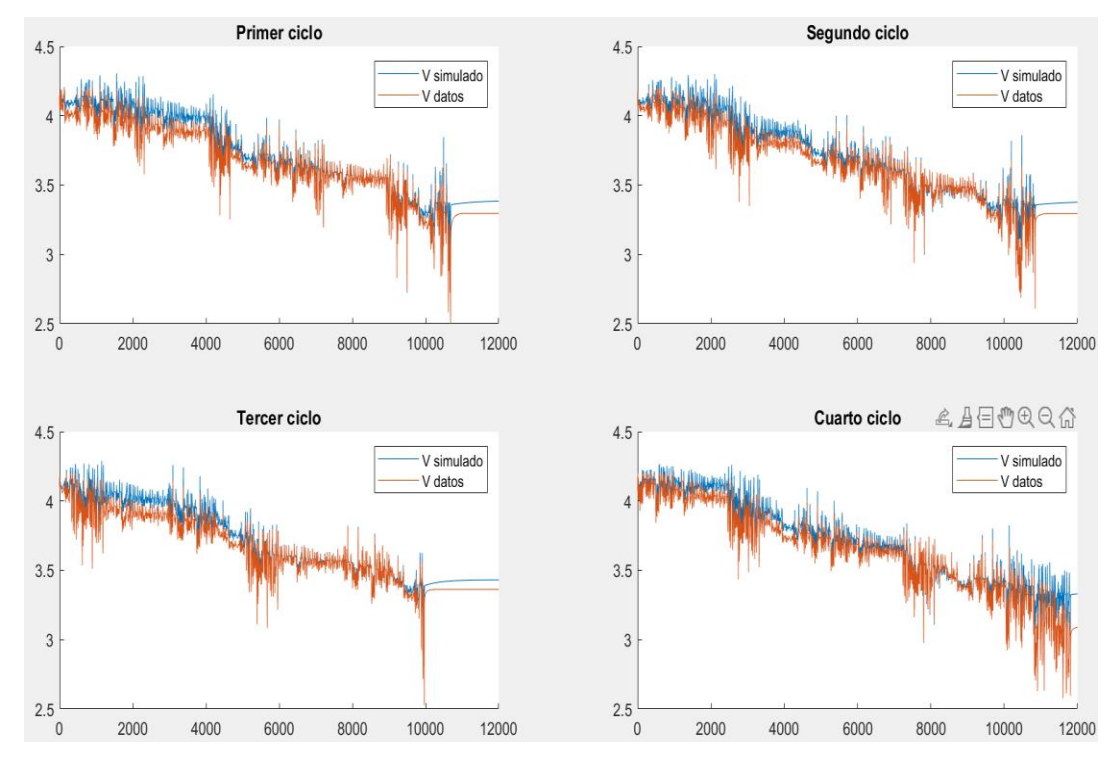

*Fig 41 Resultados de simulación de sistema con 2 ramas RC con efecto de la temperatura y con estimación del Voc (Ec 8)*

En este caso la incorporación del efecto de la temperatura mejora en un 2.13% en el primer ciclo, un 4.13 % en el segundo y 8.59% en el cuarto. Sin embargo, en el tercer ciclo no presenta ninguna mejora significativa

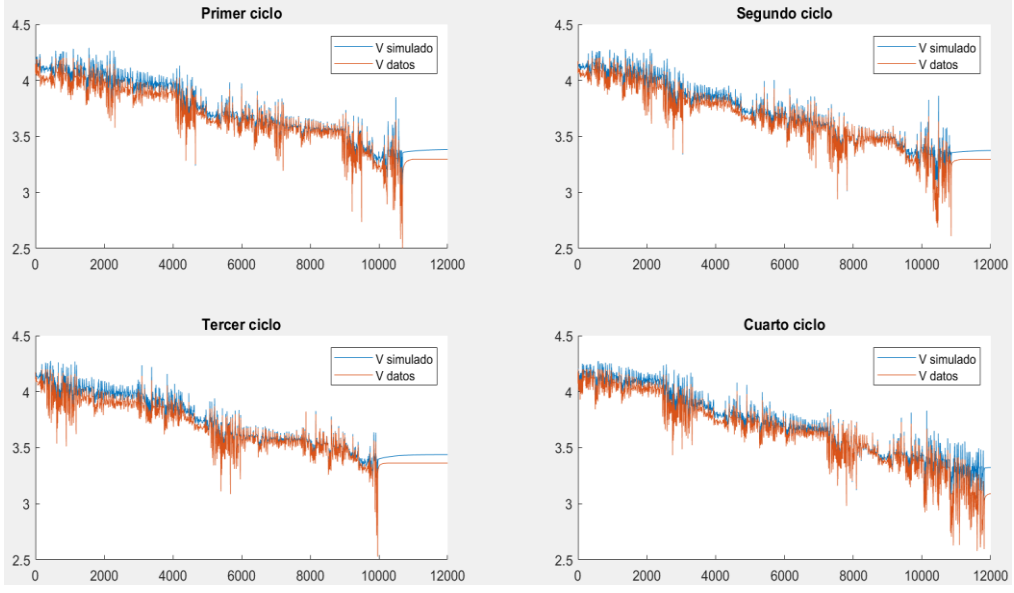

*Fig 43 Resultados de simulación de sistema con 2 ramas RC con efecto de la temperatura y con estimación del Voc (Ec 3)*

### <span id="page-42-0"></span>5.2. Comparación con variación de temperatura

Seguidamente se analiza el efecto de la temperatura en los diversos modelos, para ello se simularán los diferentes modelos con un mismo ciclo de conducción pero a diferentes temperaturas. En este caso las temperaturas serán de: 25º, 10º, 0º,-10º y -20º

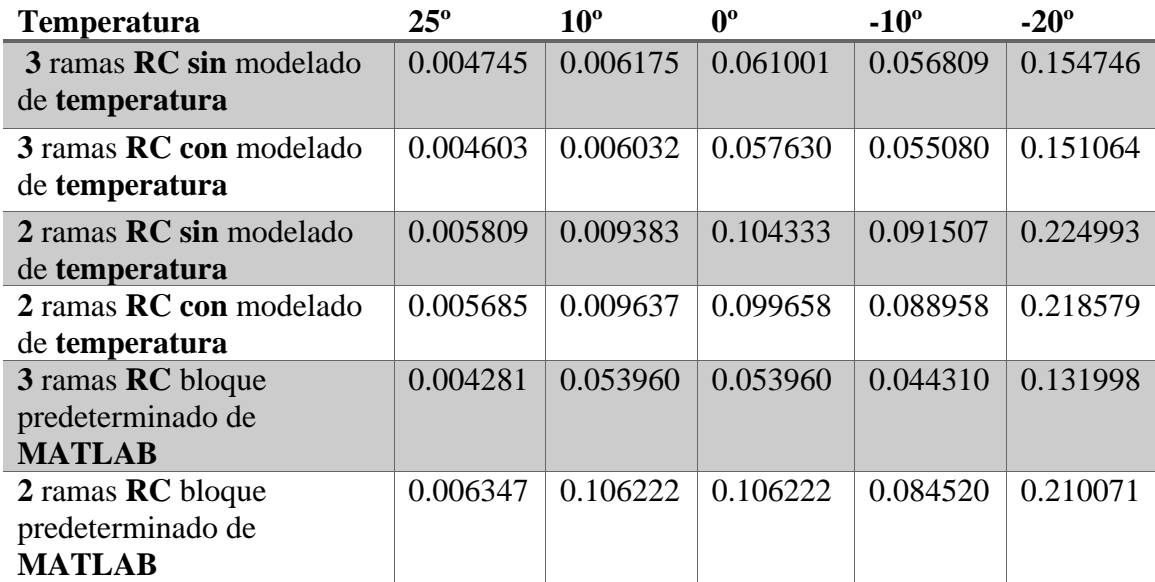

En primer lugar, podemos observar en la figura 44 una comparación entre los cuatro modelos construidos a 25º. En este caso la incorporación del efecto de la temperatura ha supuesto una reducción del error en un 3% en el caso de tres ramas RC respecto al mismo modelo sin efecto de la temperatura. Y una reducción del error del 2% en el caso de las dos ramas RC. Sin embargo, en ningún caso ha supuesto una mejora sobre el bloque de batería de simulink

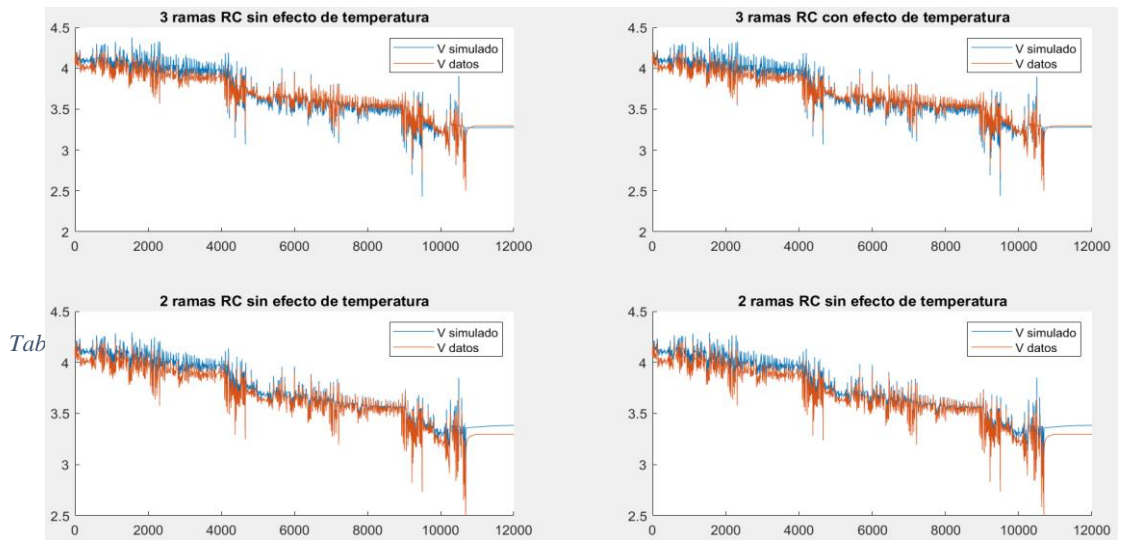

<span id="page-43-0"></span>*Fig 44 Resultados de la simulación a 25º con el primer ciclo de conducción* 

Al variar la temperatura a 10º, como se puede observar en la figura 45, el error en todos los modelos aumenta debido a que el efecto de la temperatura no está modelado. En este caso la aplicación del efecto de la temperatura disminuye el error en un 2.3% en el modelo con tres ramas RC.

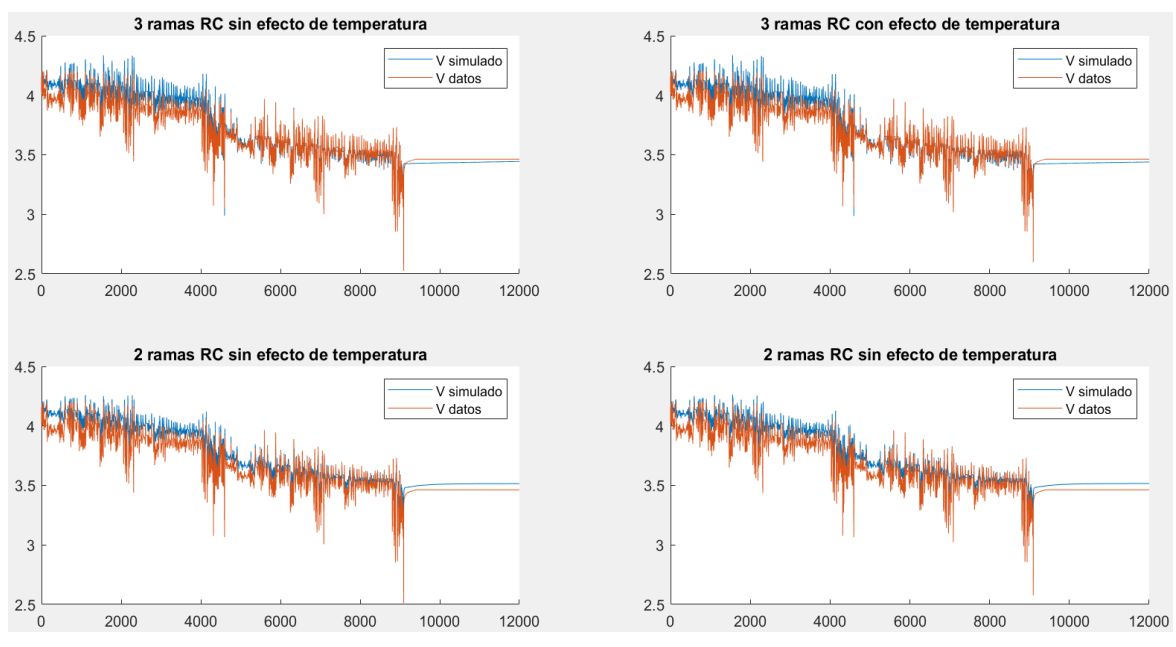

*Fig 45 Resultados de la simulación a 10º con el primer ciclo de conducción*

En el caso de los 0º, el cual se puede observar en la figura 46 se observa un aumento aun mayor del error general en todos los modelos. En estos casos la reducción del error fue de un 5% en el caso de tres ramas RC y del 4.48% en el caso de dos ramas RC

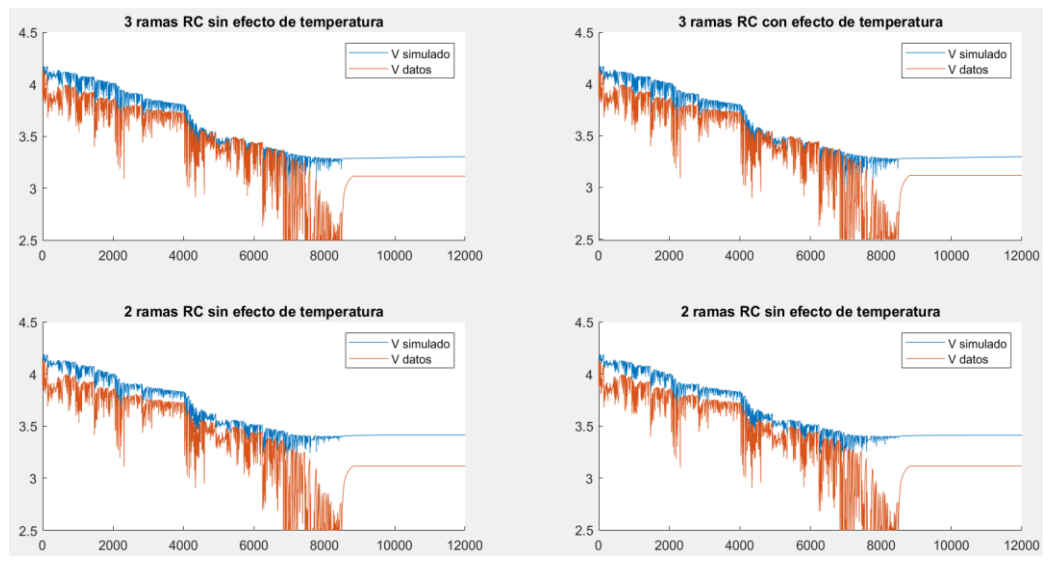

*Fig 46 Resultados de la simulación a 0º con el primer ciclo de conducción*

Por otra parte, en el ciclo a -10º (figura 47) los errores aumentan aún más y el efecto de incorporar la compensación de la temperatura fueron los siguientes. En el caso del modelo con tres ramas RC la reducción del error fue del 3% y en el caso del modelo con dos ramas RC fue del 2.78%.

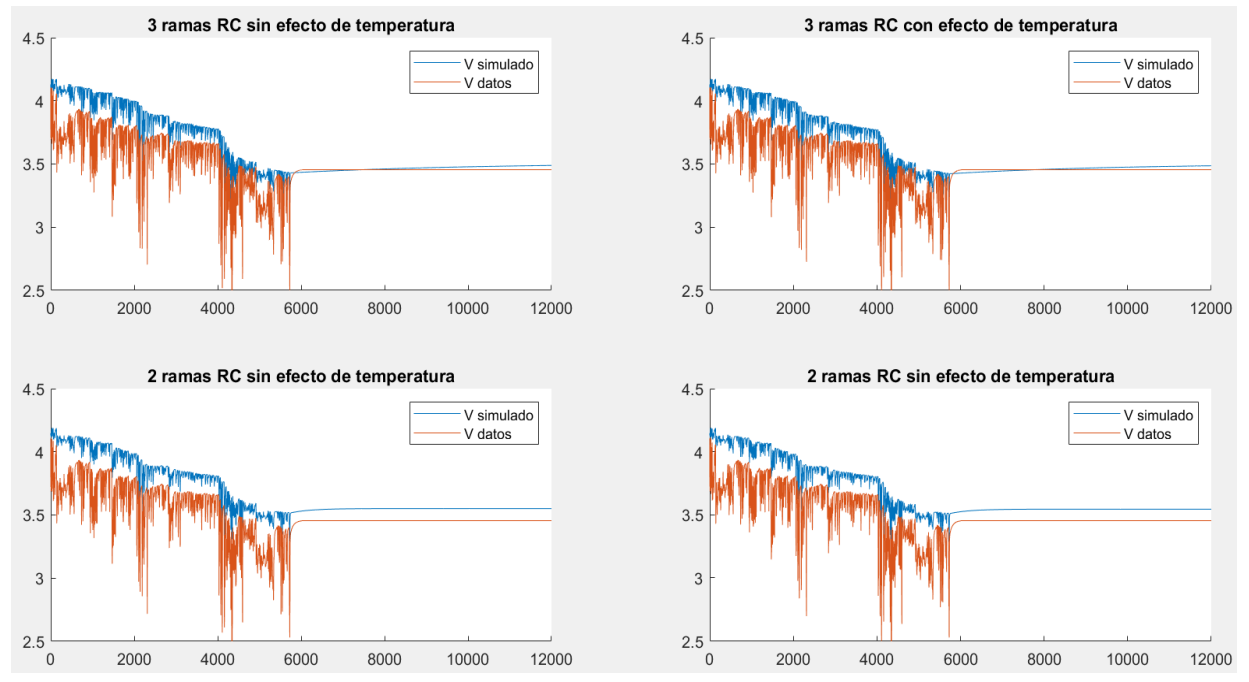

*Fig 47 Resultados de la simulación a -10º con el primer ciclo de conducción*

Por último, en el experimento a -20º que se puede observar en la figura 49 la reducción de error fue de un 2.37% en el caso del modelo con tres ramas RC y de un 2.85% en el caso de las dos ramas de tipo RC.

![](_page_45_Figure_1.jpeg)

*Fig 48 Resultados de la simulación a -20º con el primer ciclo de conducción*

### 5.3. Comparación de la estimación del SOC

<span id="page-45-1"></span>Con el objetivo de evaluar el rendimiento a la hora de estimar el SOC se han evaluado los modelos y extraído el error cuadrático medio del SOC original y de la estimación. Para poder realizar una valoración correcta se ha simulado, además, los modelos proporcionados por la aplicación MATLAB.

![](_page_45_Picture_175.jpeg)

<span id="page-45-0"></span>*Tabla 3 Error cuadrático medio de la estimación del SOC*

En la Tabla número 3 podemos observar los errores, en tanto por uno, de la estimación del SOC. En la figura 49 podemos observar el comportamiento del SOC a 25º en los diferentes modelos. Se observa una mejor estimación del SOC por parte de los modelos desarrollados en el trabajo. Sin embargo, el modelado de la temperatura no tiene un efecto significativo en la estimación del SOC.

![](_page_46_Figure_1.jpeg)

*Fig 49 Resultados de la simulación a 25º con el primer ciclo de conducción*

### <span id="page-46-0"></span>6. Conclusiones y trabajos futuros

Una vez obtenidos los resultados de la implementación de los modelos desarrollados y tras un estudio del campo de los gemelos digitales se procede a evaluar el cumplimiento de los objetivos marcados al comienzo del trabajo.

### 6.1. Primer objetivo

<span id="page-46-1"></span>En primer lugar, se marcó como **primer objetivo** el **estudio** de las **diferentes herramientas y recursos disponibles** en el campo del modelado de baterías y creación de gemelos digitales. Durante la realización de este trabajo se han **implementado o replicado diversas herramientas disponibles** en especial en el programa MATLAB. Ejemplo de esto es la estimación de parámetros que se realizó tanto con la biblioteca de recursos disponibles de simulink, como replicando estas mismas herramientas para obtener el mejor resultado.

Otro ejemplo de esto es la implementación del modelo utilizando las herramientas predefinidas de MATLAB. Además de la implementación propia de los modelos replicados.

Con esto se puede concluir que existen múltiples herramientas optimizadas para la tipología de modelado implementada en este trabajo, sin embargo, son herramientas que no pueden ser fácilmente modificadas para la mejora de su funcionamiento. Por ello se destacan estas herramientas como una buena base de comparación para futuros trabajos, modelos o métodos de estimación de parámetros.

Por otra parte, se han **estudiado en detalle** los **diversos datasets** disponibles destinados al estudio de las baterías de vehículos eléctricos. Se ha podido observar un gran número de datasets destinados al estudio de desgaste y envejecimiento de las baterías además del desarrollo de modelos con redes neuronales o tecnologías de machine learning.

Sin embargo, existen pocos datasets que dispongan de los experimentos necesarios para la parametrización de modelos como el desarrollado en este trabajo y de existir solo constan de una réplica por cada experimento o los experimentos no son del todo ideales. Por otra parte, no existen datasets que combinen datos para el estudio del envejecimiento y la parametrización de baterías.

### 6.2. Segundo objetivo

<span id="page-47-0"></span>En lo referente al **segundo objetivo** en el que se propone un **estudio del estado del arte y los diferentes modelos existentes**, se han **estudiado multitud de modelos** para la realización de este trabajo, sin embargo, se han implementado dos modelos los cuales son referencia para el desarrollo actual de gemelos digitales.

Sin ir más lejos, los modelos propuestos por el propio programa MATLAB están basados en el modelo de referencia [14] el cual se ha implementado en este trabajo. Por otra parte, durante la búsqueda de modelos a implementar se pudo estudiar las diferentes tipologías de modelo existentes

### 6.3. Tercer objetivo

<span id="page-47-1"></span>Por otro lado, el **tercer objetivo** era el **desarrollo de dos modelos de batería eléctrica** con tal de poder estudiar en mayor profundidad tanto los modelos como los métodos de estimación de estos. Observando los resultados obtenidos presentados en el apartado 5, podemos concluir que el objetivo se ha cumplido, sin embargo, existe un amplio margen de mejora.

En lo referente al **primer modelo** presentado en el apartado 3.4.1 cuyas referencias son [13] y [14] y cuya implementación se presenta en el apartado 4.2, se ha conseguido desarrollar un modelo válido y funcional dados los resultados presentados en el apartado 5. Estos resultados muestran un error muy similar respecto a los modelos de referencia del programa MATLAB. Además, se ha podido experimentar con las variaciones propuestas en el trabajo [16] y se puede concluir que la incorporación de una rama RC mejora notablemente el resultado en lo referente al comportamiento dinámico del modelo.

Sin embargo, hubo grandes dificultados a la hora de la estimación de parámetros puesto que los experimentos disponibles no eran los más apropiados para la estimación de estos. Además, solo existía una réplica de cada experimento por lo que no se obtuvo el mismo resultado obtenido en las referencias. Esto incluía una variación de los parámetros en función del SOC mucho menos errática, al contrario que los parámetros obtenidos que no seguían una función clara.

Pese a ello se pudo realizar una implementación correcta gracias a los recursos disponibles del programa MATLAB. En lugar de implementar el modelo utilizando funciones como se propone en el trabajo de referencia se utilizó el bloque "lookup" table resultado en una implementación correcta.

Por otra parte, la implementación del **segundo modelo** se ha presentado en el apartado 3.4.2 y su implementación se muestra en el apartado 4.3. Pese a no haber podido completar de manera total el modelo se han podido implementar diferentes propuestas del trabajo de referencia [17] que han permitido extraer conclusiones interesantes además de una perspectiva de trabajos futuros.

En primer lugar, no se ha podido implementar las propuestas de variación del modelo en lo referente al comportamiento dinámico. Esto se debe a la falta de datos y experimentos diferentes que permiten una buena implementación.

Por otra parte, la implementación del efecto de la temperatura, pese a tener un efecto positivo y una mejora en todos los modelos no ha supuesto una gran reducción del error en los mismos como se propone en el trabajo de referencia. Esto es a causa de la falta de datos en el rango de temperaturas puesto que solo se disponía de cinco temperaturas diferentes y todas ellas menores la temperatura normal, 25º.

Pese a las dificultades presentadas se han podido desarrollar las propuestas de la referencia y desarrollado un modelo versátil puesto que se basa en bloques fácilmente intercambiables y que pueden suponer una mejora sustancial en el caso de una mejor implementación.

Por otra parte, estas propuestas son sencillas de desarrollar e incorporar a los modelos existentes, requieren de muy poca carga computacional y resultan prometedoras con una mejora de la implementación y de base de datos.

### 6.4. Trabajos futuros

<span id="page-48-0"></span>Por último, en lo que a **trabajos futuros** se refiere sería conveniente la mejora de los datasets utilizados además de algunas mejoras en los modelos implementados. Por una parte, la implementación del efecto de la temperatura y el desgaste de la batería que no se han podido implementar satisfactoriamente debido a la falta de datos.

Sin embargo, modelos similares a los implementados en este trabajo se han desarrollado incorporando estos factores. Ejemplo de esto es el modelo desarrollado en la referencia [21] el cual sería muy sencillo de incorporar debido a la modularidad de los modelos desarrollados.

Además, se pueden estudiar diversas mejoras incorporando otra tipología de métodos. Ejemplo de esto podría ser la estimación del SOC mediante machine learning u otros añadidos que sería fácil incorporar una vez desarrollado el bloque específico

**En conclusión,** pese a las diversas problemáticas encontradas durante la realización de este trabajo se han conseguido cumplir los objetivos marcados. Pese a que la implementación de los modelos se mejorable, se han podido implementar modelos validos cercanos a los modelos existentes en la herramienta MATLAB. Por otra parte, se han adquirido muchos conocimientos en el campo de los gemelos digitales y modelado de batería útiles para futuros proyectos.

### <span id="page-49-0"></span>7. Bibliografía

- [1] BBC News Mundo, "Cambio climático: los 6 gráficos que muestran el estado actual del calentamiento global," *Cambio climático: los 6 gráficos que muestran el estado actual del calentamiento global*, Dec. 03, 2018.
- [2] REBECCA LINDSEY, "Climate Change: Atmospheric Carbon Dioxide," *Climate Change: Atmospheric Carbon Dioxide*, Jun. 23, 2022.
- [3] European parliament, "Emisiones de CO2 de los coches: hechos y cifras (infografía)," *Emisiones de CO2 de los coches: hechos y cifras (infografía)*, Jun. 14, 2022.
- [4] K. Rajashekara, "History of Electric Vehicles in General Motors," *IEEE Trans Ind Appl*, vol. 30, no. 4, pp. 897–904, 1994, doi: 10.1109/28.297905.
- [5] W. Liu, T. Placke, and K. T. Chau, "Overview of batteries and battery management for electric vehicles," *Energy Reports*, vol. 8. Elsevier Ltd, pp. 4058–4084, Nov. 01, 2022. doi: 10.1016/j.egyr.2022.03.016.
- [6] A. Ahmadian, M. Sedghi, A. Elkamel, M. Fowler, and M. Aliakbar Golkar, "Plugin electric vehicle batteries degradation modeling for smart grid studies: Review, assessment and conceptual framework," *Renewable and Sustainable Energy Reviews*, vol. 81. Elsevier Ltd, pp. 2609–2624, Jan. 01, 2018. doi: 10.1016/j.rser.2017.06.067.
- $[7]$ ︠U︡ zhno-Uralʹskiĭ gosudarstvennyĭ universitet and Institute of Electrical and Electronics Engineers, *Proceedings, 2018 Global Smart Industry Conference (GloSIC) : South Ural State University (national research university), Chelyabinsk, Russian Federation, November 13-15, 2018.*
- [8] Institute of Electrical and Electronics Engineers and IEEE Industrial Electronics Society, *2019 23rd International Conference on Mechatronics Technology (ICMT) : Salerno, Italy, 23-26 October 2019.*
- [9] "Digital Twins\_ State of the Art Theory and Practice, Challenges, and Open Research Questions \_ Enhanced Reader".
- [10] Institute of Electrical and Electronics Engineers and IEEE Industrial Electronics Society, *2019 23rd International Conference on Mechatronics Technology (ICMT) : Salerno, Italy, 23-26 October 2019.*
- [11] "Enhanced Reader".
- [12] M. Tomasov, M. Kajanova, P. Bracinik, and D. Motyka, "Overview of battery models for sustainable power and transport applications," in *Transportation Research Procedia*, 2019, vol. 40, pp. 548–555. doi: 10.1016/j.trpro.2019.07.079.
- [13] D. Ángel *et al.*, "MODELO PARA LA BATERÍA DE ION DE LITIO DE UN VEHICULO ELÉCTRICO Fundación Cidaut."
- [14] M. Chen and G. A. Rincón-Mora, "Accurate electrical battery model capable of predicting runtime and I-V performance," *IEEE Transactions on Energy*

*Conversion*, vol. 21, no. 2, pp. 504–511, Jun. 2006, doi: 10.1109/TEC.2006.874229.

- [15] "Li-ion battery modeling and characterization An experimental overview on NMC battery Enhanced Reader".
- [16] R. Jackey, M. Saginaw, P. Sanghvi, J. Gazzarri, T. Huria, and M. Ceraolo, "Battery model parameter estimation using a layered technique: An example using a lithium iron phosphate cell," in *SAE Technical Papers*, 2013, vol. 2. doi: 10.4271/2013- 01-1547.
- [17] J. D. Valladolid, D. Patiño, J. P. Ortiz, I. Minchala, and G. Gruosso, "Proposal for Modeling Electric Vehicle Battery Using Experimental Data and Considering Temperature Effects; Proposal for Modeling Electric Vehicle Battery Using Experimental Data and Considering Temperature Effects," 2019. [Online]. Available: https://www.ieee.org/publications/services/thesaurus-
- [18] Y. Ghoulam *et al.*, "Lithium-Ion Battery Parameter Identification for Hybrid and Electric Vehicles Using Drive Cycle Data," *Energies (Basel)*, vol. 15, no. 11, Jun. 2022, doi: 10.3390/en15114005.
- [19] Phillip Kollmeyer, "Panasonic 18650PF Li-ion Battery Data," *Panasonic 18650PF Li-ion Battery Data*, Jun. 21, 18AD.
- [20] R. Jackey, M. Saginaw, P. Sanghvi, and J. G. Mathworks, "Battery Model" Parameter Estimation Using a Layered Technique: An Example Using a Lithium Iron Phosphate Cell," 2013.
- [21] Institute of Electrical and Electronics Engineers, *2019 54th International Universities Power Engineering Conference (UPEC) : proceedings : 3-6 September 2019, Bucharest, Romania.*